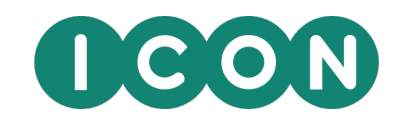

### **ARS in Action: An implementation in R**

Malan Bosman – ICON Strategic Solutions (ISS) malan.bosman@iconplc.com

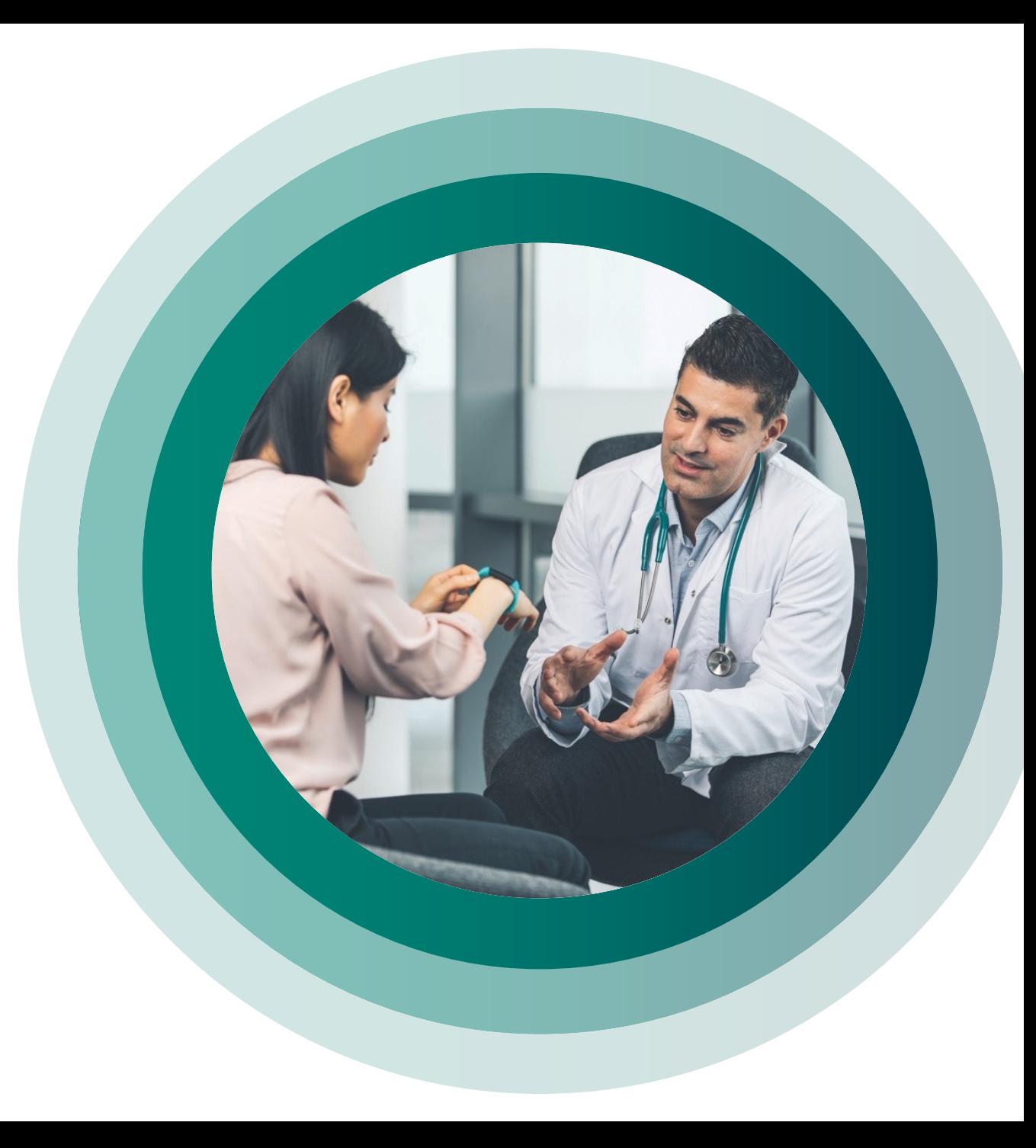

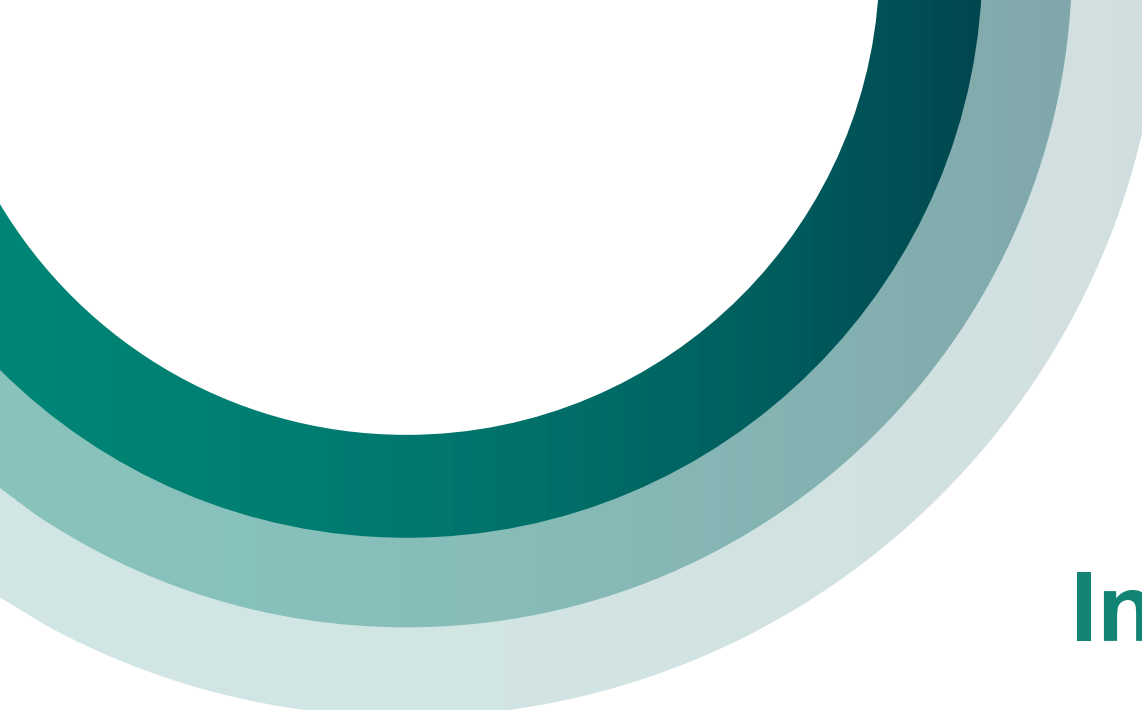

### **Introduction**

xx.x, xx.x xx.x, xx.x xx.x, xx.x xx.x, xx.x xx.x, xx.x xx.x, xx.x, xx.x

xx, xx

XX, XX

XX, XX

 $XX$ ,  $XX$ 

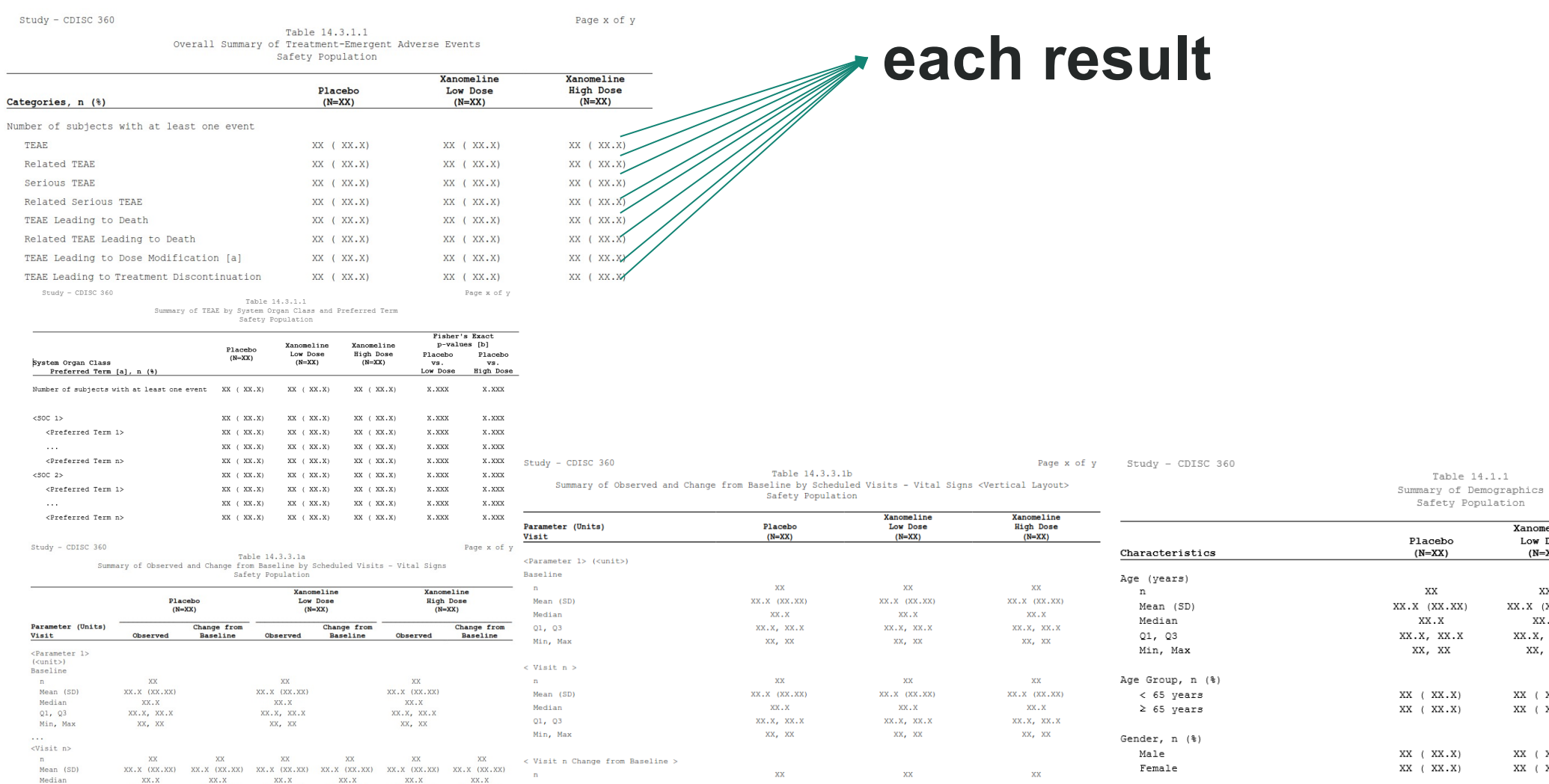

 $XX, X_{\perp}(XX,XX)$ 

 $XX$ .  $X$ 

 $XX, X, XX, X$ 

 $\mathbf{XX}_\bullet$  ,  $\mathbf{XX}_\bullet$ 

 $XX$ .  $X$ 

 $XX, X, XX, X$ 

 $\mathbf{XX}_t\!=\!\mathbf{XX}$ 

 $XX$ .  $X$ 

 $XX, X, XX, X$ 

 $\mathbf{XX}_t \cdot \mathbf{XX}$ 

 $XX (XX.X)$  $XX (XX.X)$  $\mathbf{X} \mathbf{X}$  $XX, X (XX, XX)$ 

 $XX \left( XX,X \right)$  $XX (XX.X)$  $XX (XX.X)$ x.xxxx  $XX (XX.X)$  $XX (XX.X)$  $XX (XX.X)$  $XX (XX.X)$  $XX (XX.X)$ X.XXXX  $XX (XX.X)$  $XX (XX.X)$ Ethnicity,  $n$  (%) Hispanic or Latino  $XX (XX.X)$  $XX (XX.X)$ **X.XXXX** XX (XX.X) Not Hispanic or Latino  $XX$  ( $XX$ ,  $X$ )  $XX$  (  $XX\,X$  $XX$  (  $XX\boldsymbol{.}X$ 

Table 14.1.1

Safety Population

Placebo

xx

XX.X

XX.X, XX.X

XX, XX

Xanomeline

Low Dose

 $(N=XX)$ 

**XX** 

 $XX.X$   $(XX.XX)$ 

XX.X

XXX, XXX

XX, XX

Xanomeline

High Dose

 $(N=XX)$ 

XX

 $XX.X$   $(XX.XX)$ 

XX.X

XX.X, XX.X

XX, XX

Page x of

 $p$ -value  $[1]$ 

x.xxxx

 $\mathtt{Min}_t$  Max  $<\!\! \texttt{Parameter } \texttt{n}\!\!>\;\left(\texttt{\right)\;\;\ldots$ 

Mean (SD)

Median

 $Q1, Q3$ 

 $\langle$ Parameter n><br>(<unit>)  $\sim 10^{-10}$ 

Q1, Q3<br>Min, Max

xx, xx

 $XX$ ,  $XX$ 

 $\overline{F}$ 

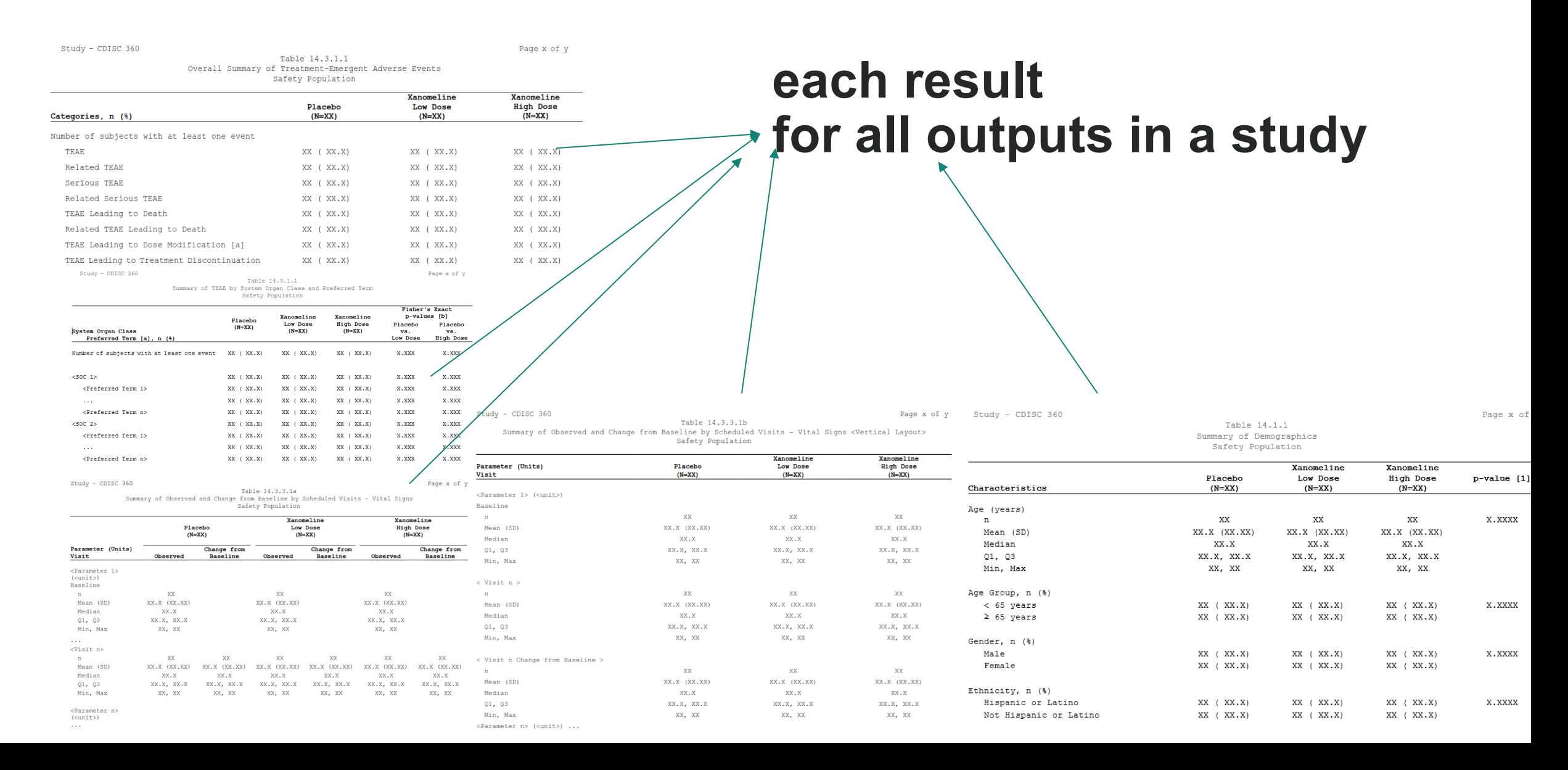

**each result Can be calculated… for all outputs in a study**

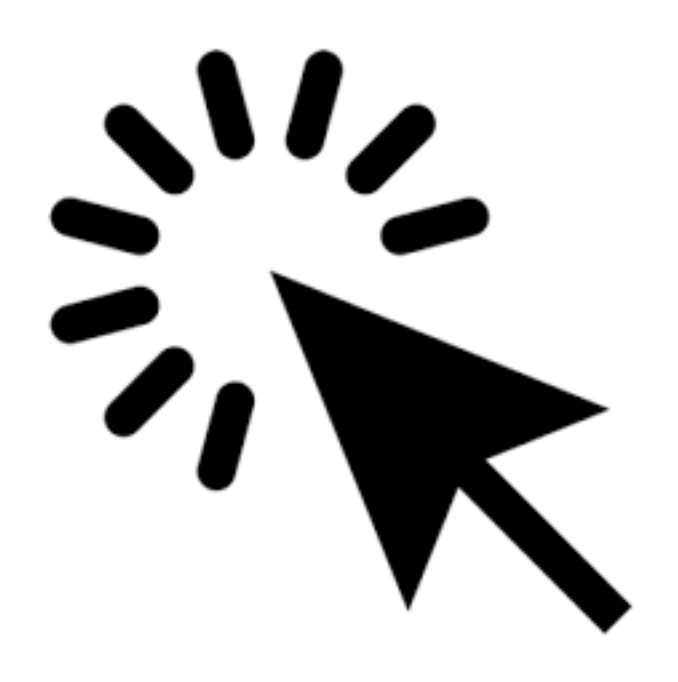

### **each result Can be calculated… for all outputs in a study**

• with **one click**

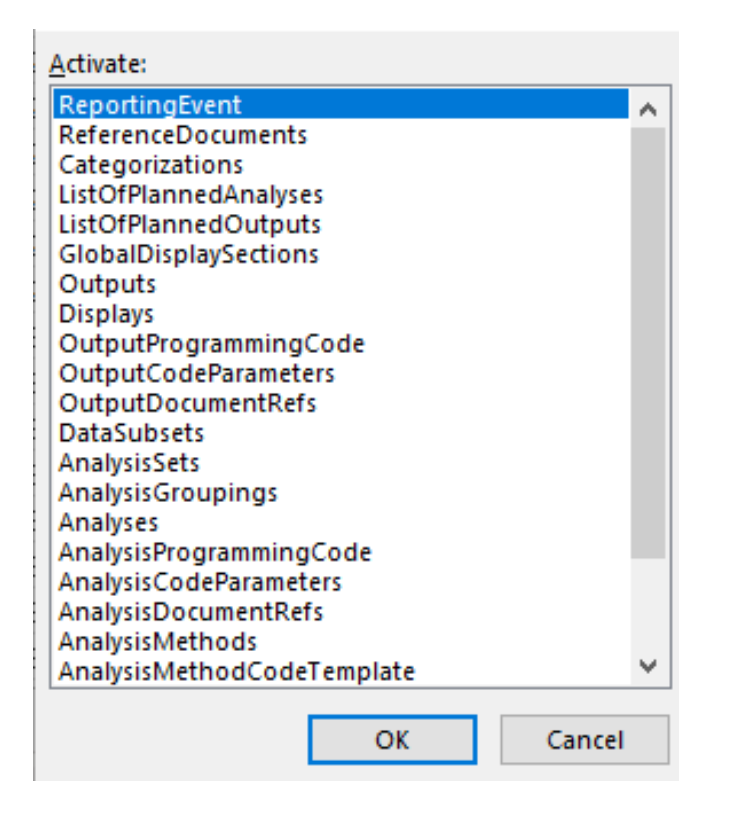

### **each result Can be calculated… for all outputs in a study**

- with **one click**
- referencing **only metadata**

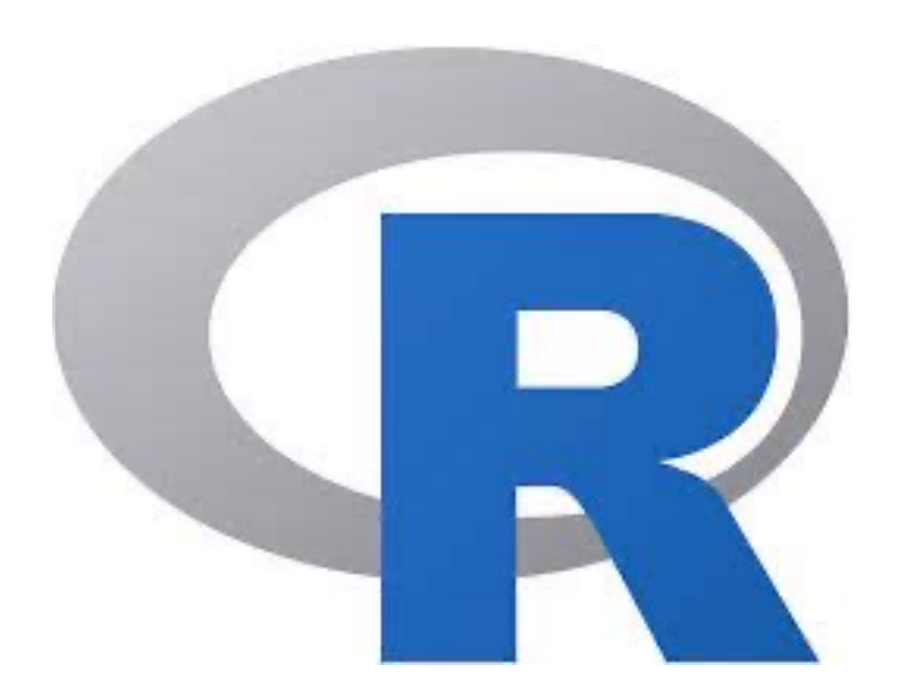

**each result Can be calculated… for all outputs in a study**

- with **one click**
- referencing **only metadata**
- using **open-source** technology

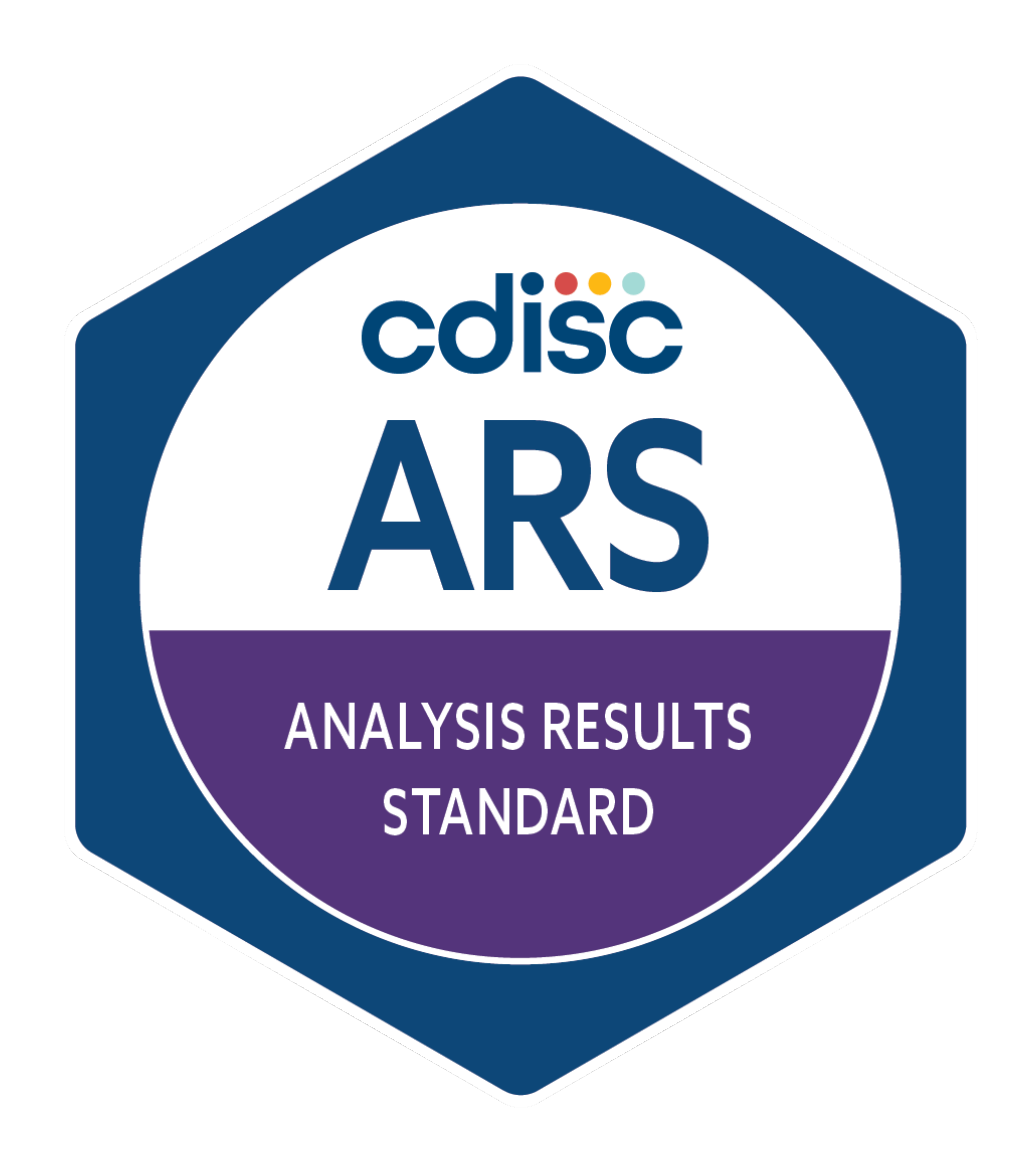

**each result Can be calculated… for all outputs in a study**

- with **one click**
- referencing **only metadata**
- using **open-source** technology

# Now, it's possible!

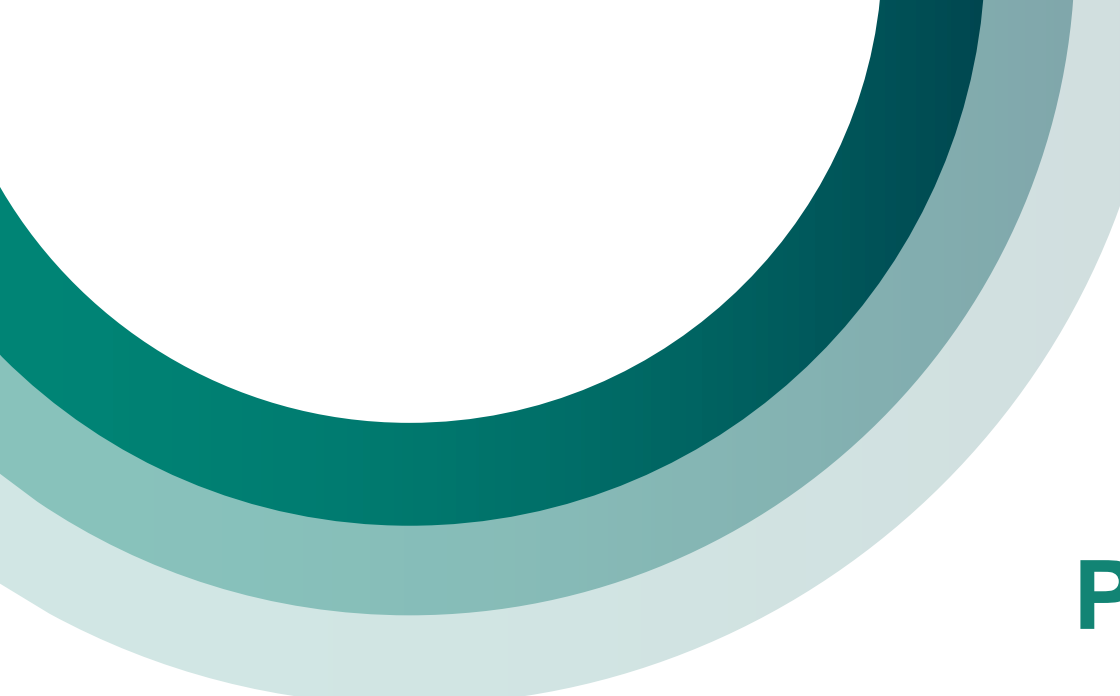

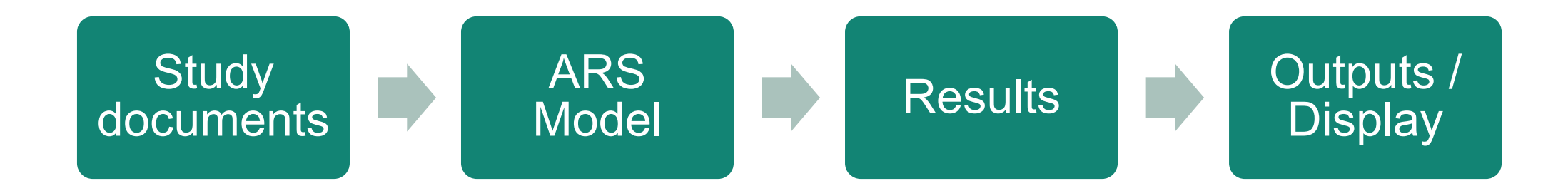

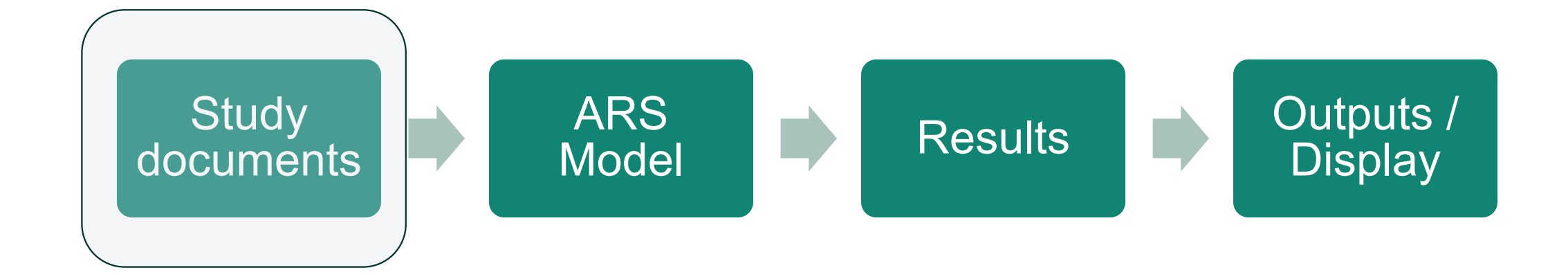

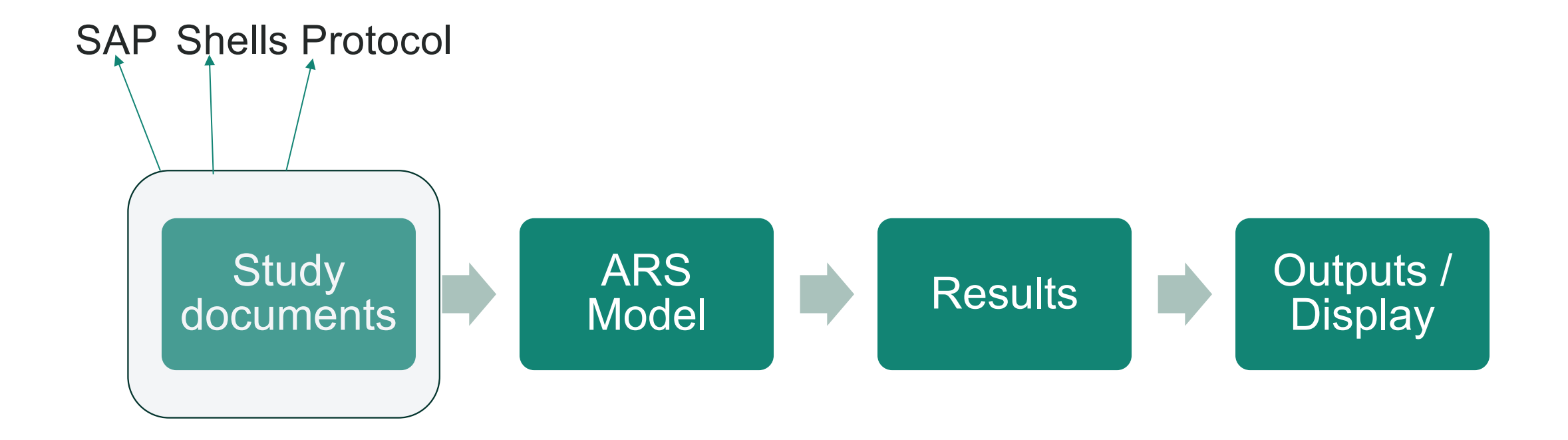

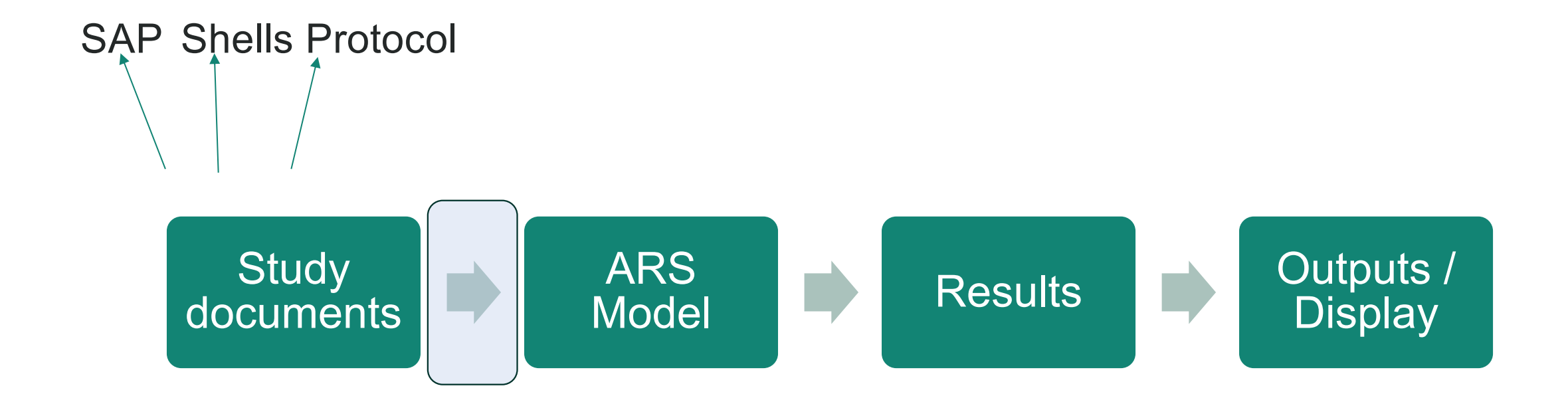

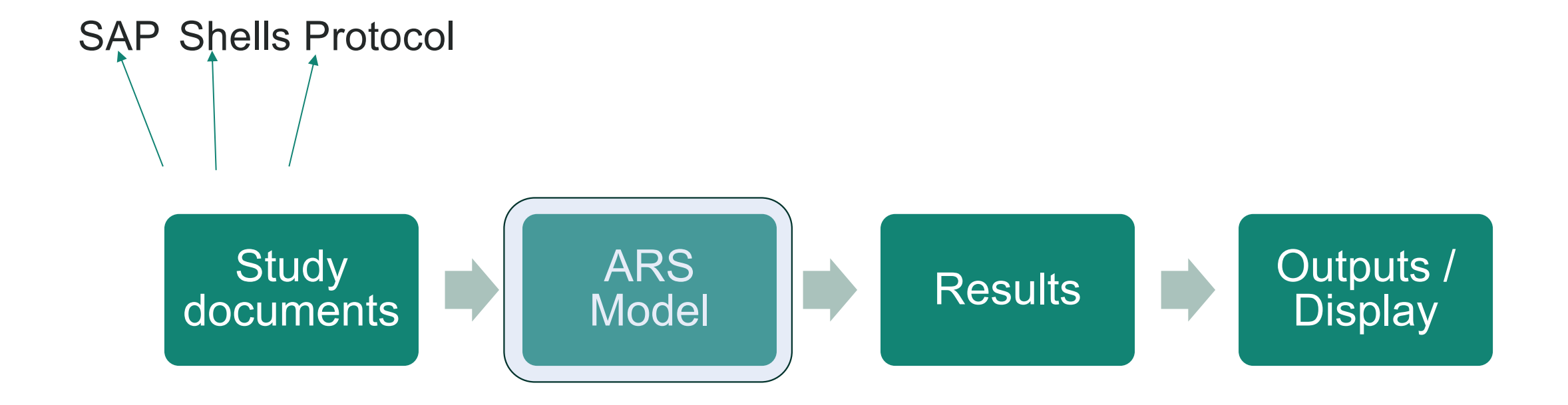

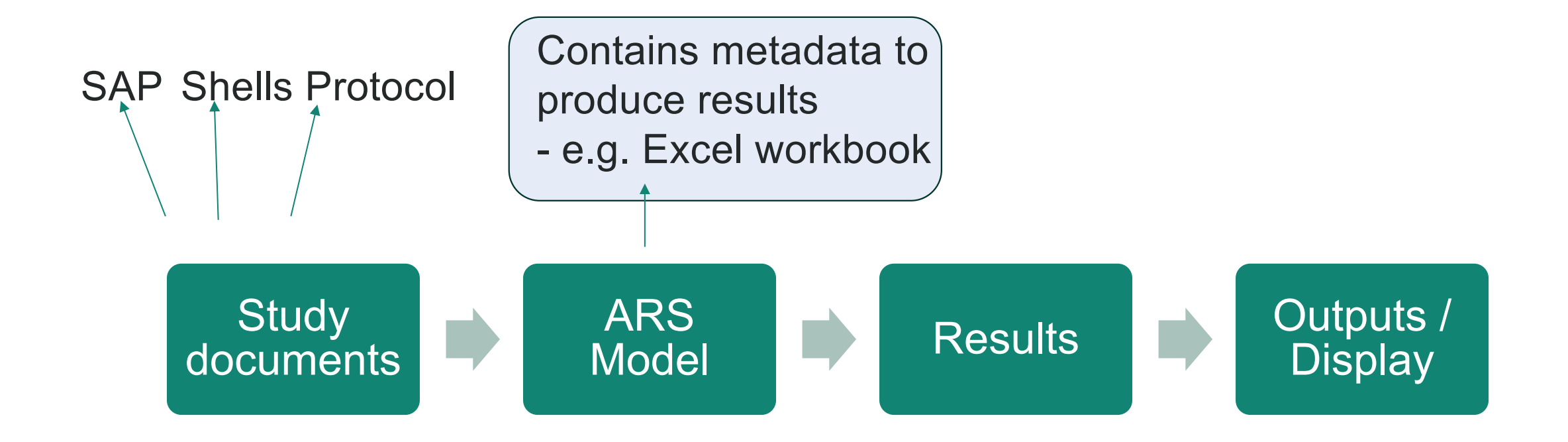

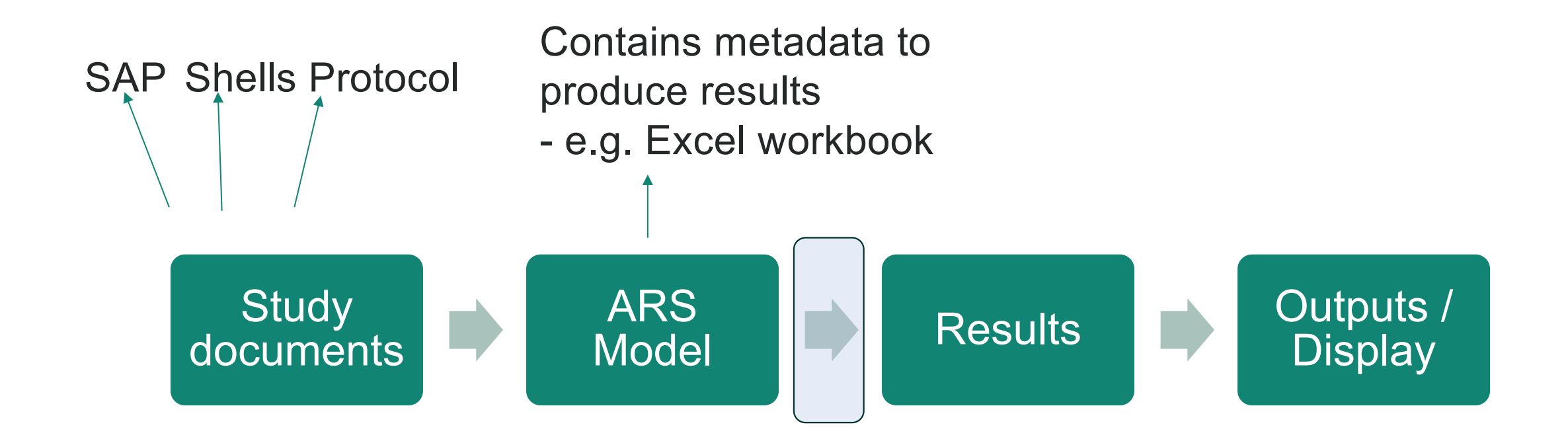

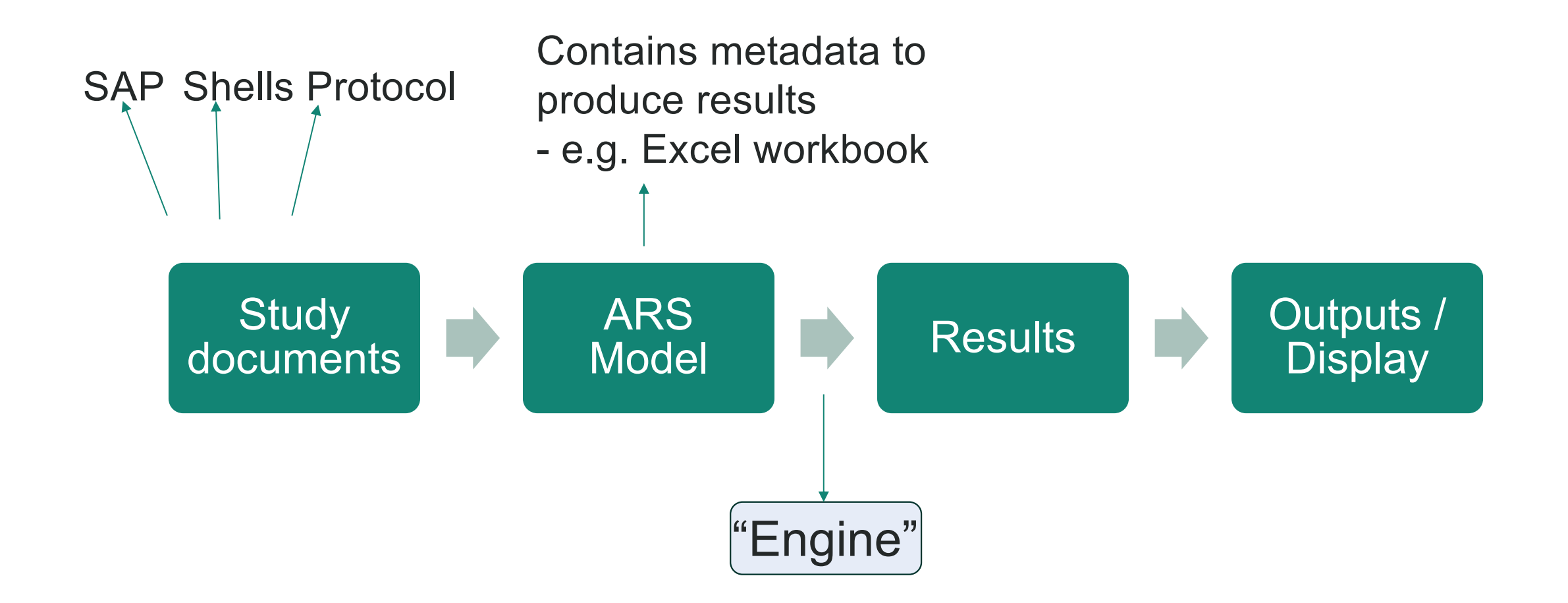

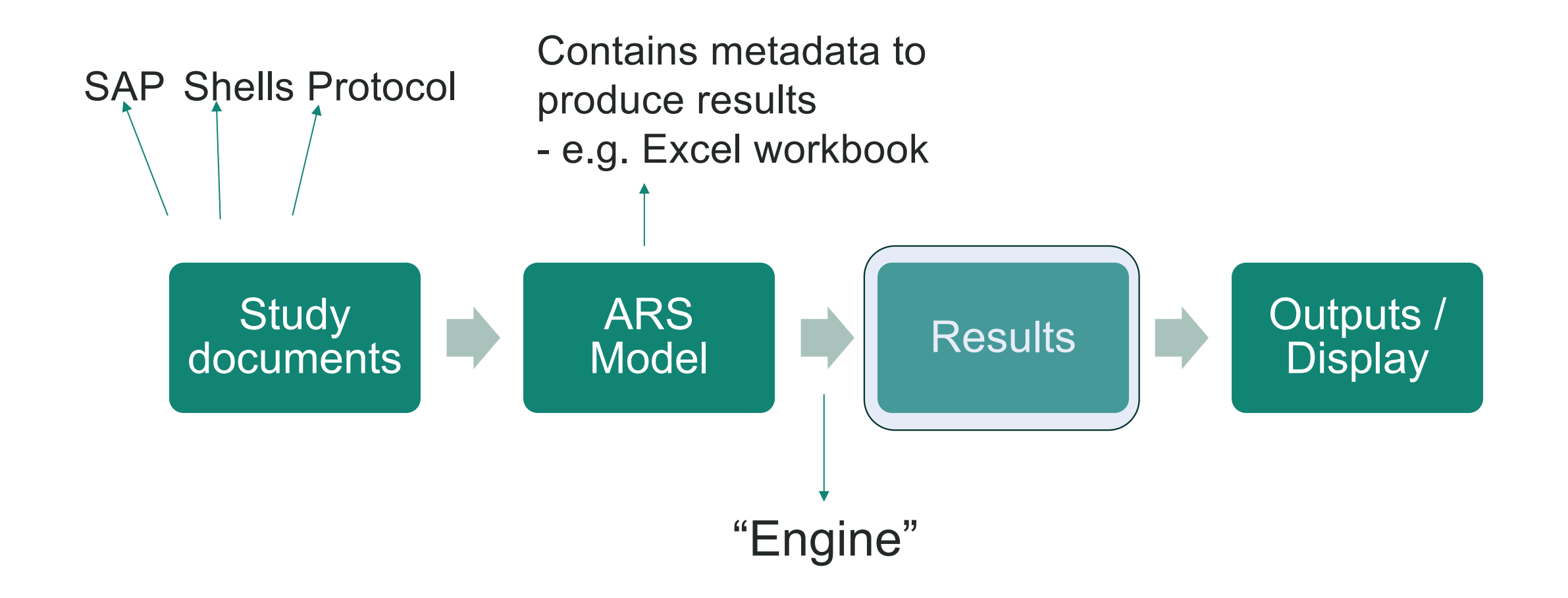

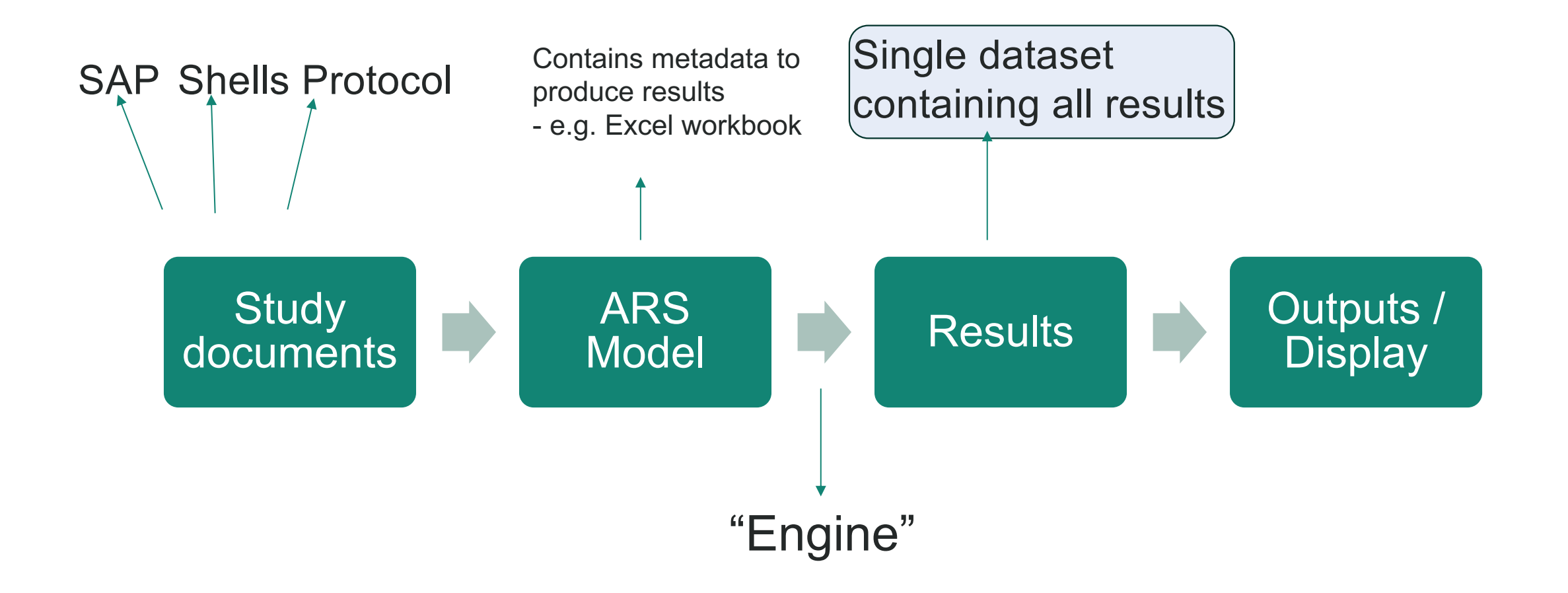

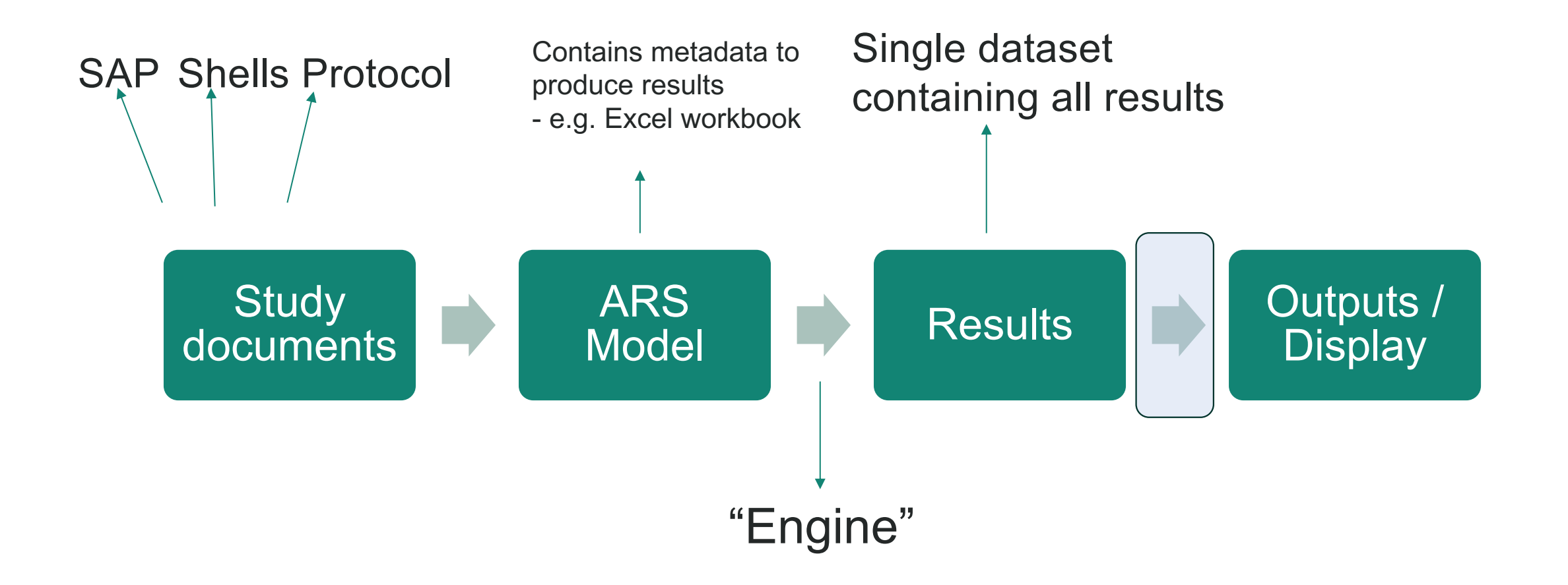

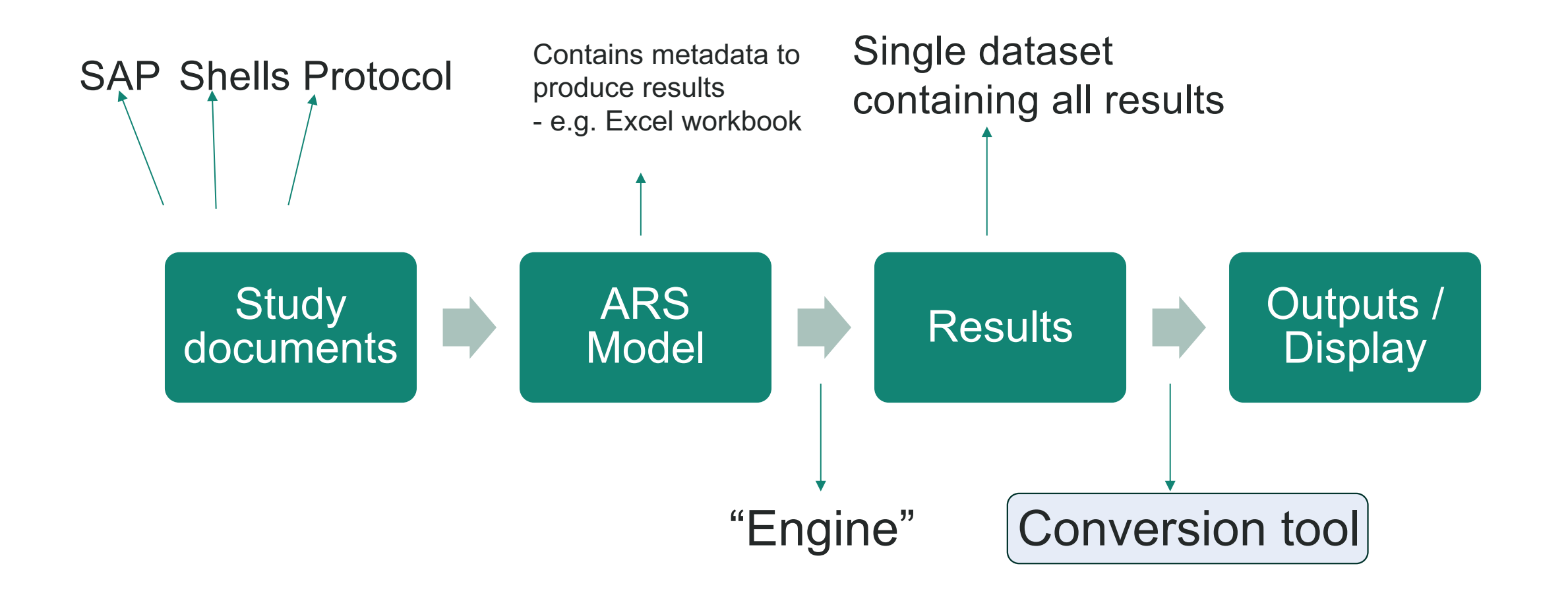

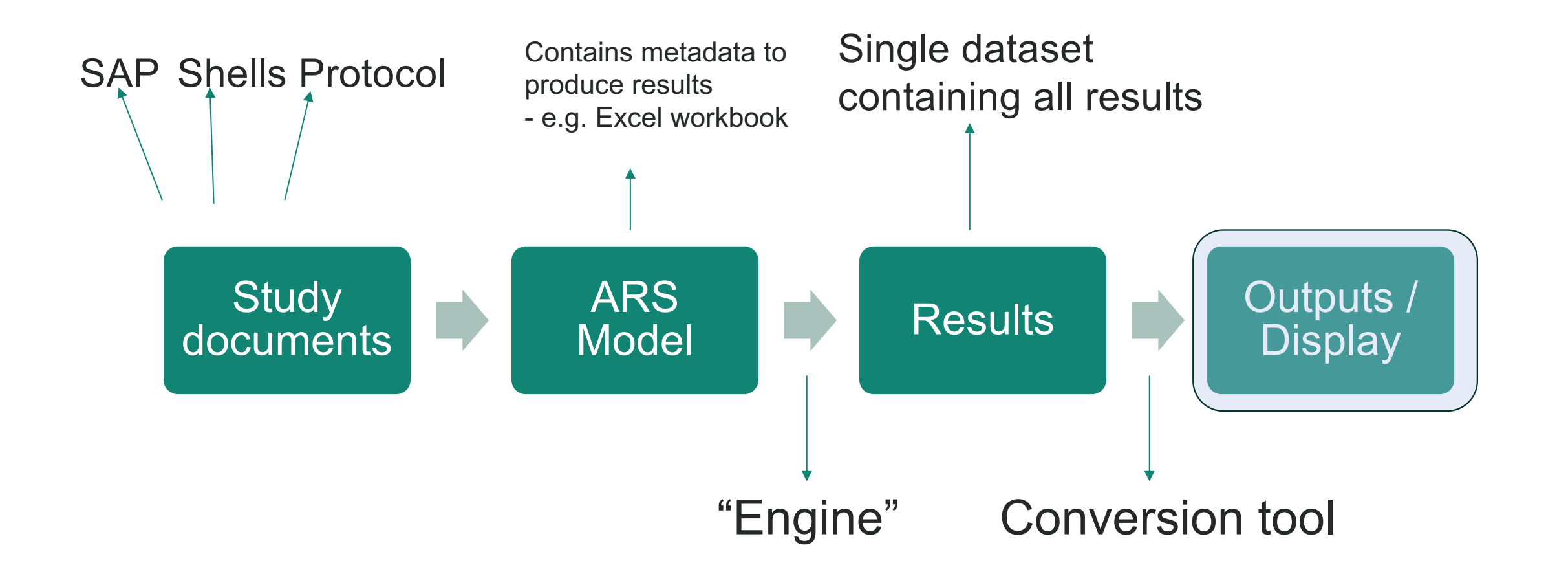

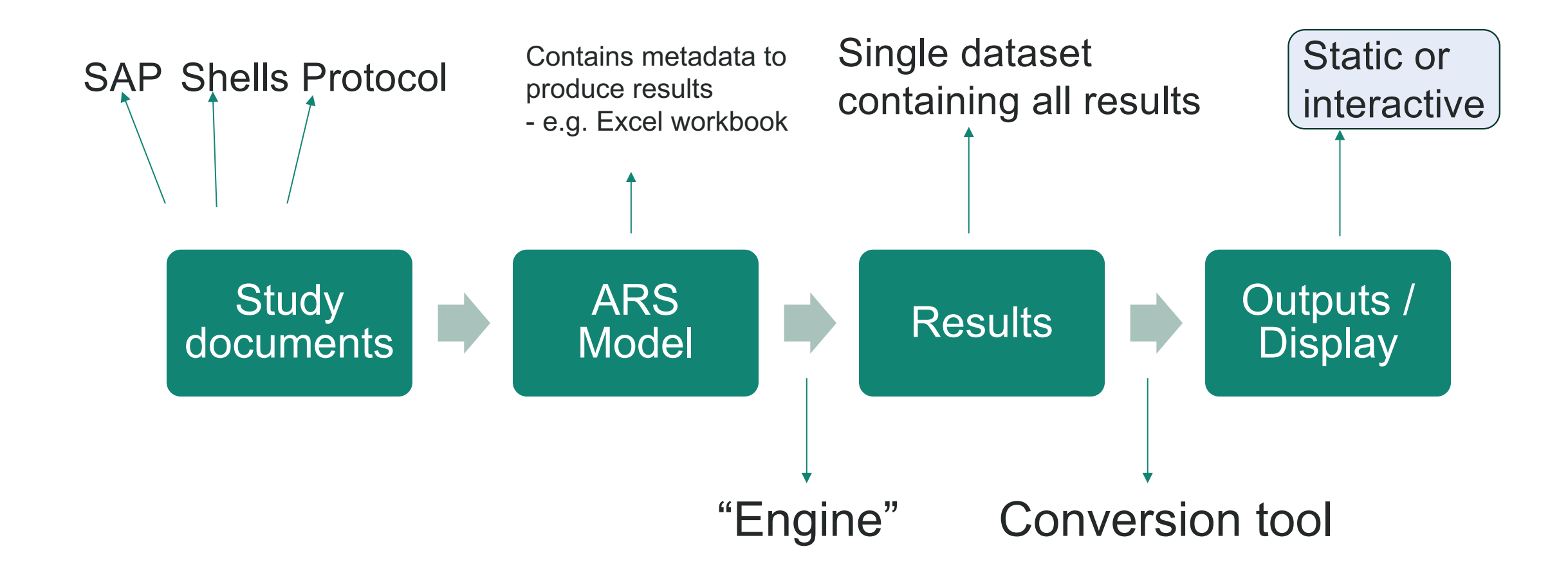

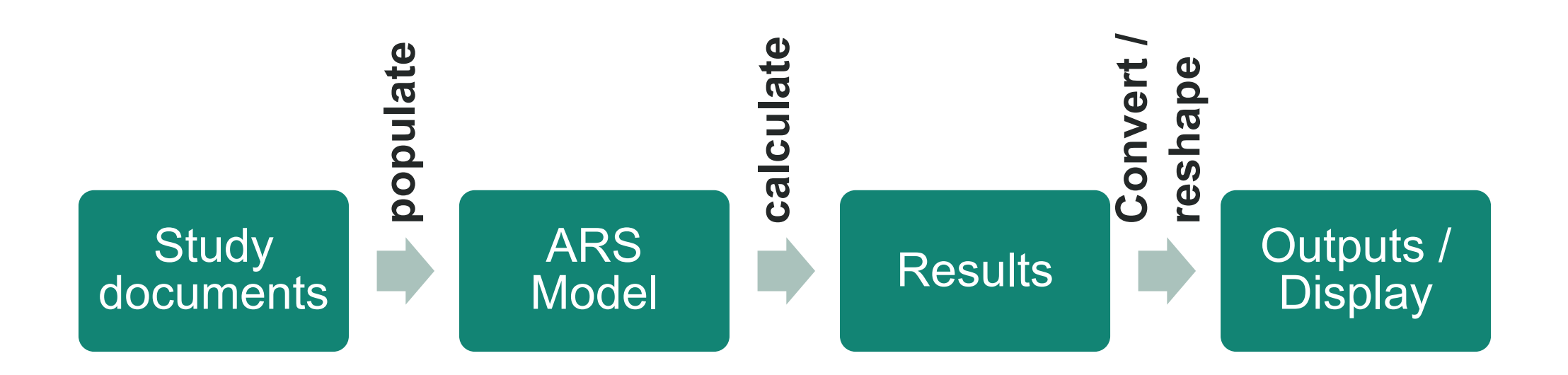

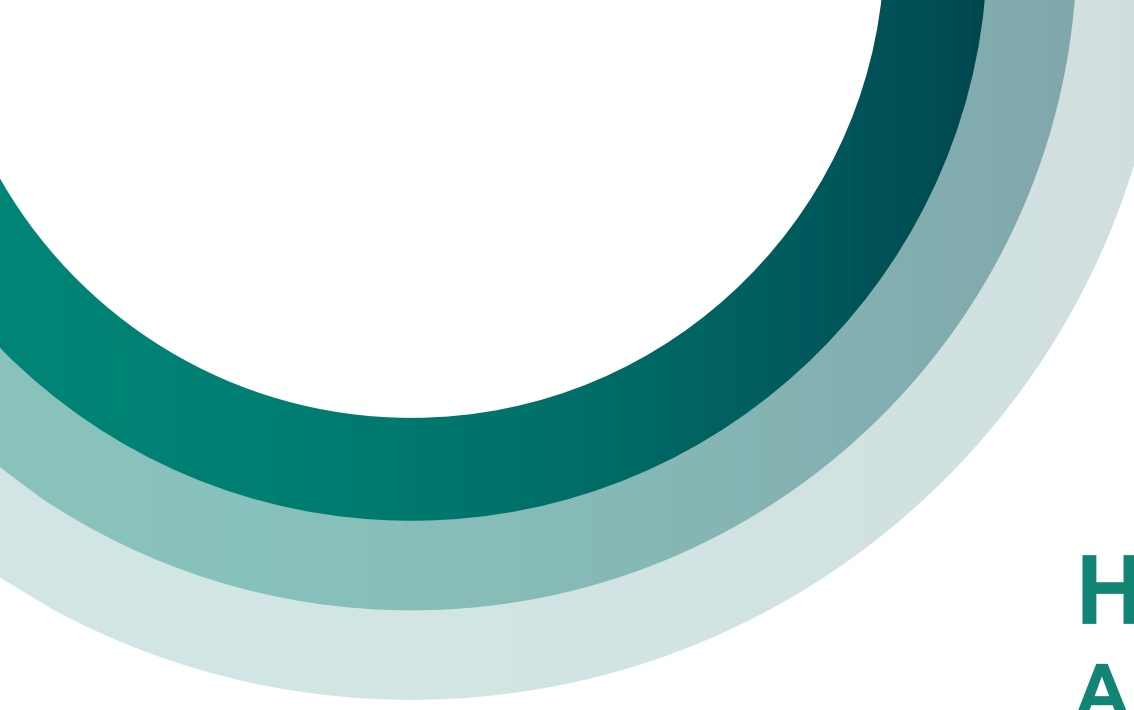

### **Hackathon project: ARS in action**

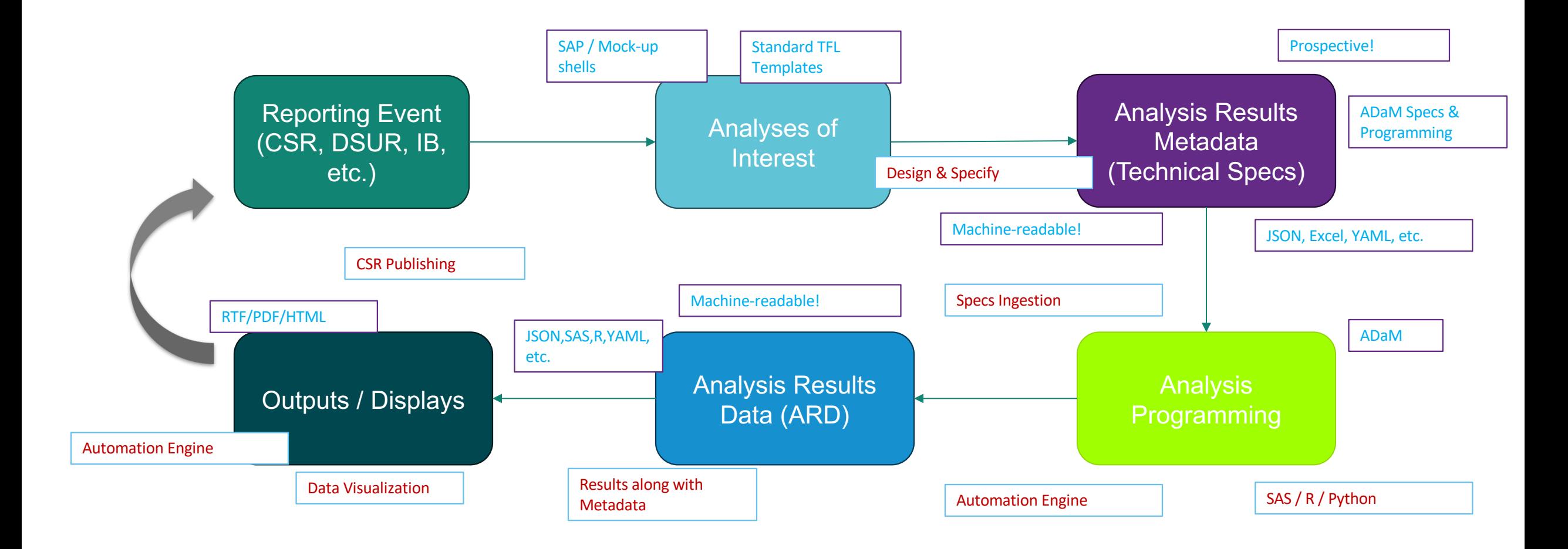

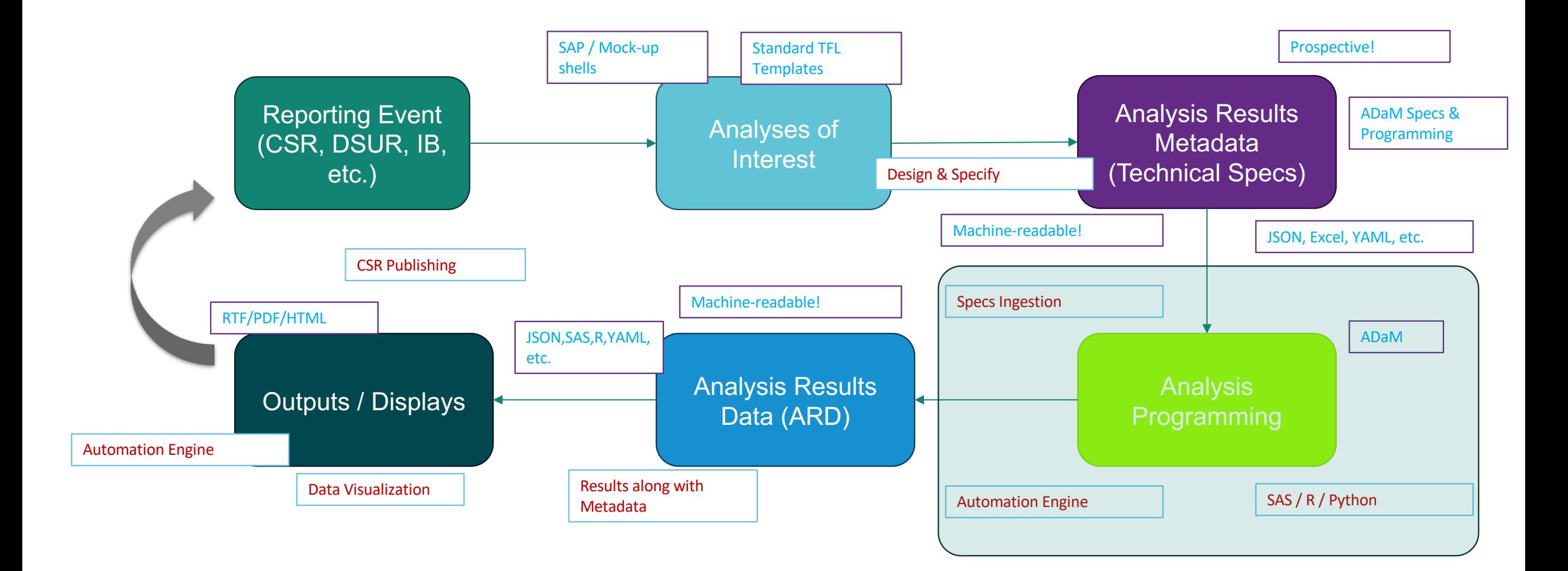

Example study:

Pcdisc-org / sdtm-adam-pilot-project Public

Example study: Pcdisc-org / sdtm-adam-pilot-project Public Objective: Calculate all results (formatted) required for the safety outputs

Example study:

Pcdisc-org / sdtm-adam-pilot-project Public

Objective: Calculate all results (formatted) required for the safety outputs

### 1. Demographics table

Study - CDISC 360

Page x of v

Table 14.1.1 Summary of Demographics Safety Population

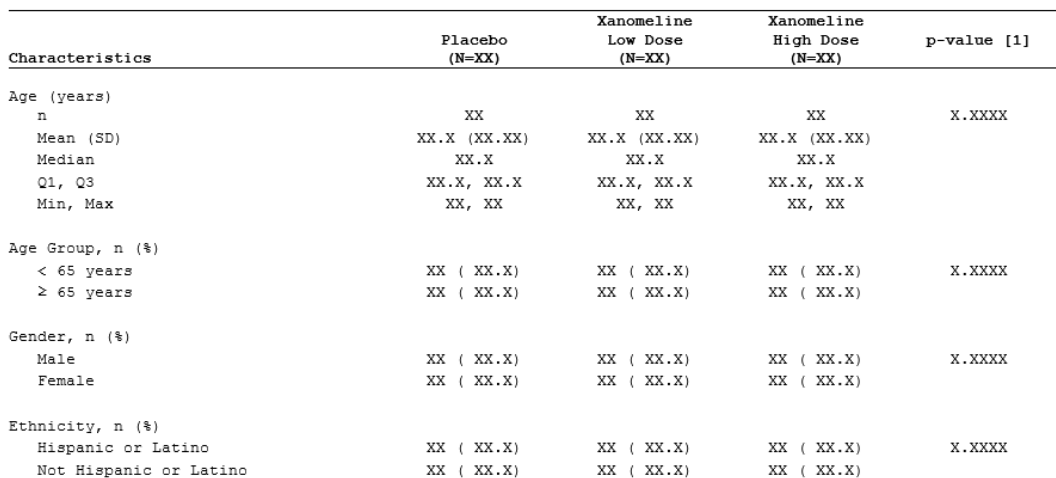

#### Example study: Pcdisc-org / sdtm-adam-pilot-project Public Objective: Calculate all results (formatted) required for the safety outputs

### 2. Summary of Treatment-Emergent Adverse Events

Study - CDISC 360

Page x of y

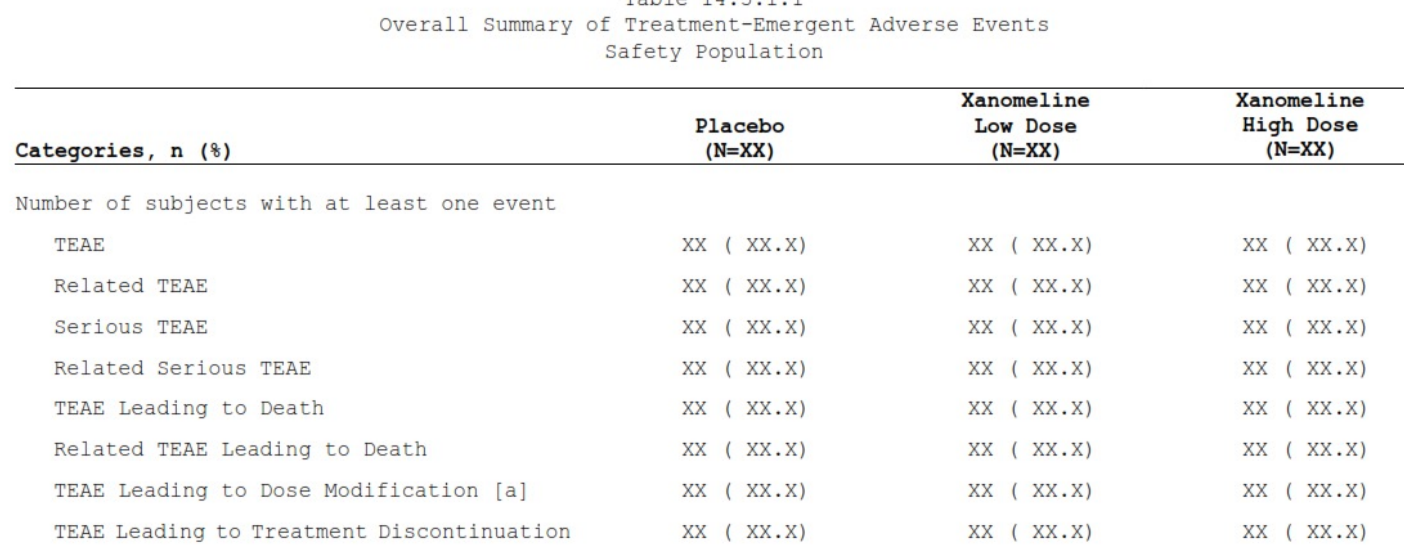

 $Table 14.311$ 

Example study: Pcdisc-org / sdtm-adam-pilot-project Public Objective: Calculate all results (formatted) required for the safety outputs

#### 3. Summary of TEAE by System Organ Class and Preferred Term

Study - CDISC 360

Page x of v

Table 14.3.1.1 Summary of TEAE by System Organ Class and Preferred Term Safety Population

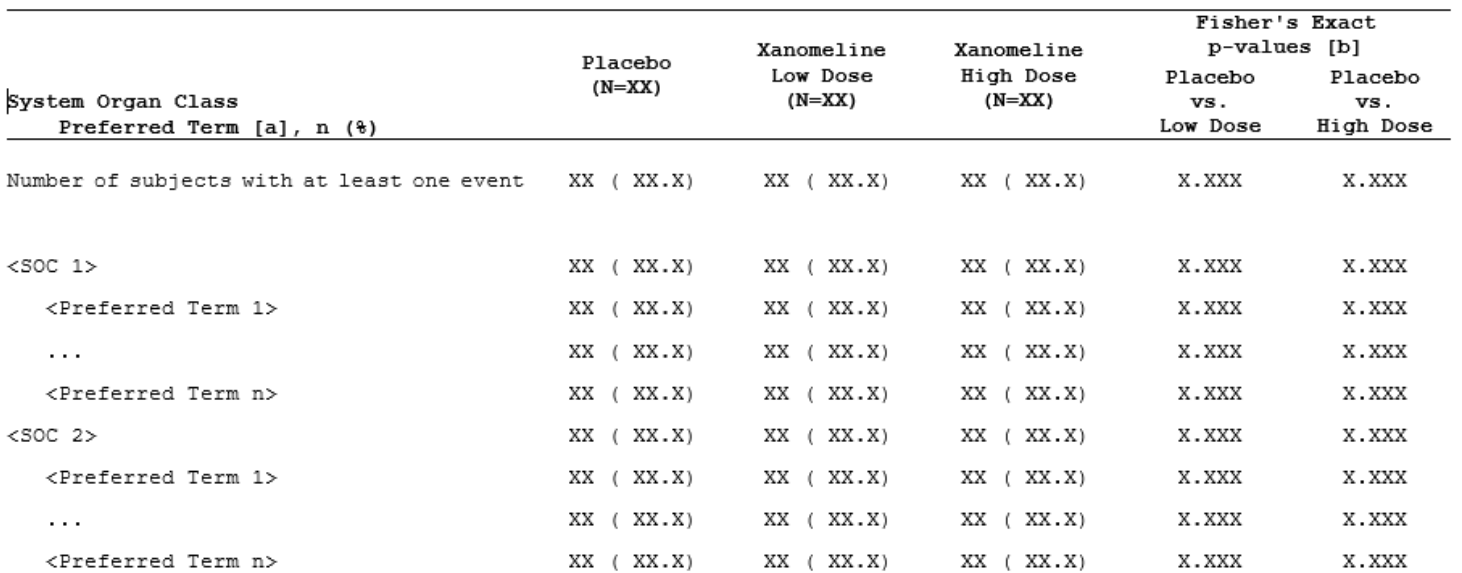

#### Example study: Pcdisc-org / sdtm-adam-pilot-project Public Objective: Calculate all results (formatted) required for the safety outputs

#### 4. Summary of Observed and Change from Baseline by Scheduled Visits – Vital Signs

Study - CDISC 360 Table 14.3.3.1a Summary of Observed and Change from Baseline by Scheduled Visits - Vital Signs

Safety Population

Page x of y Study - CDISC 360 Page x of y

**Yanomaline** 

Table 14.3.3.1b Summary of Observed and Change from Baseline by Scheduled Visits - Vital Signs <Vertical Layout> Safety Population

Vanomaline

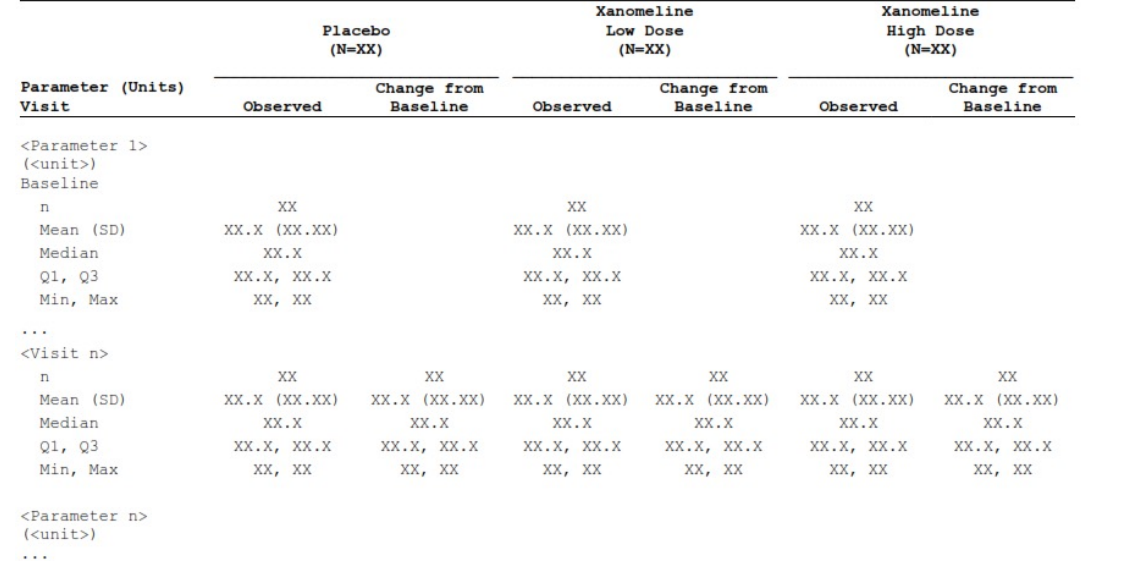

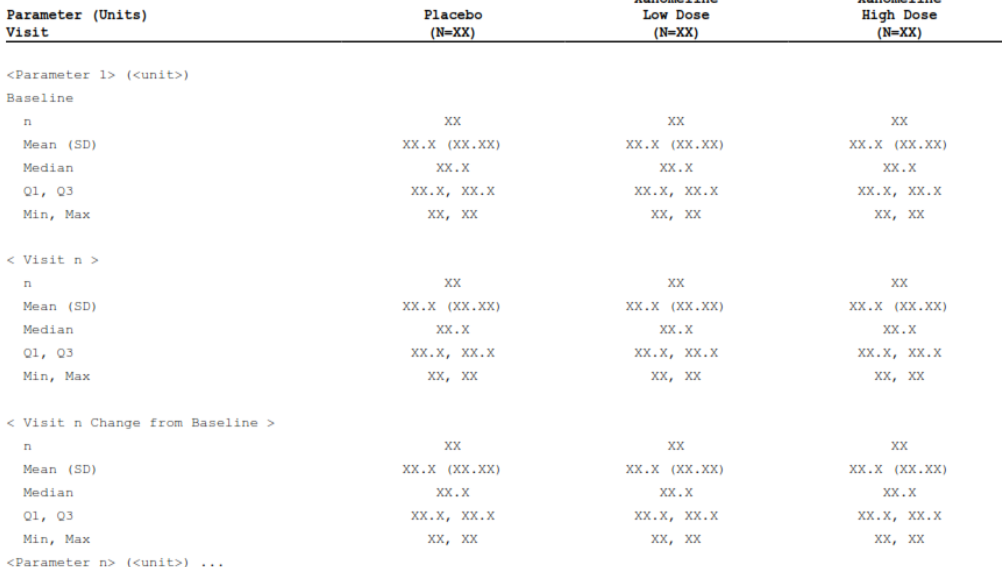

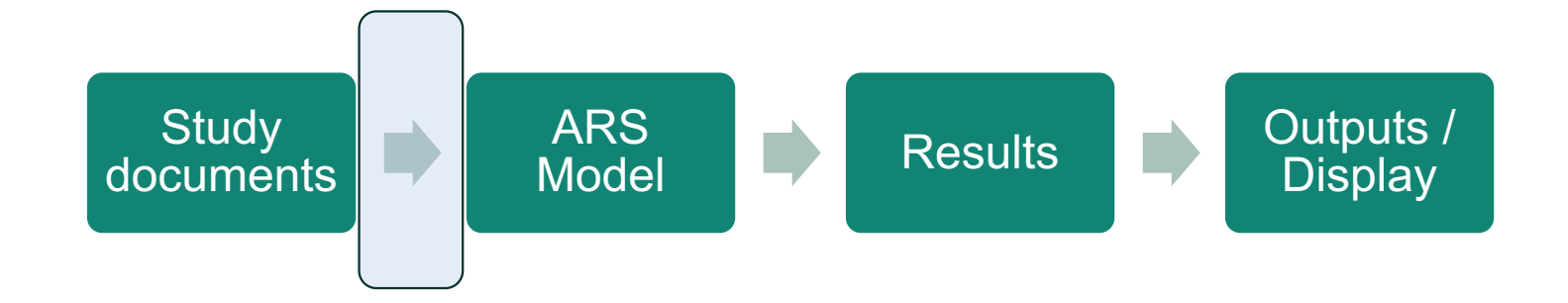

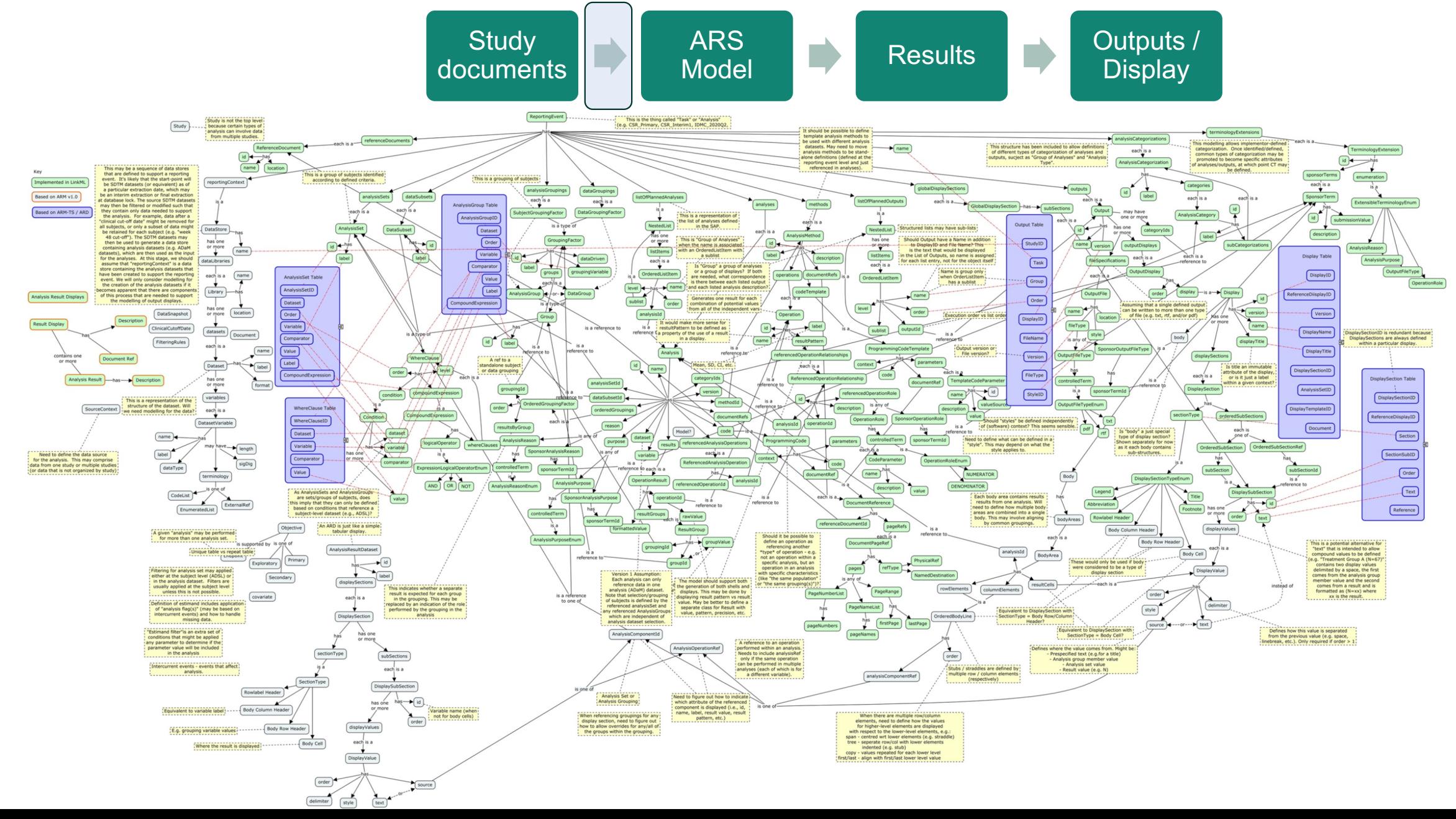

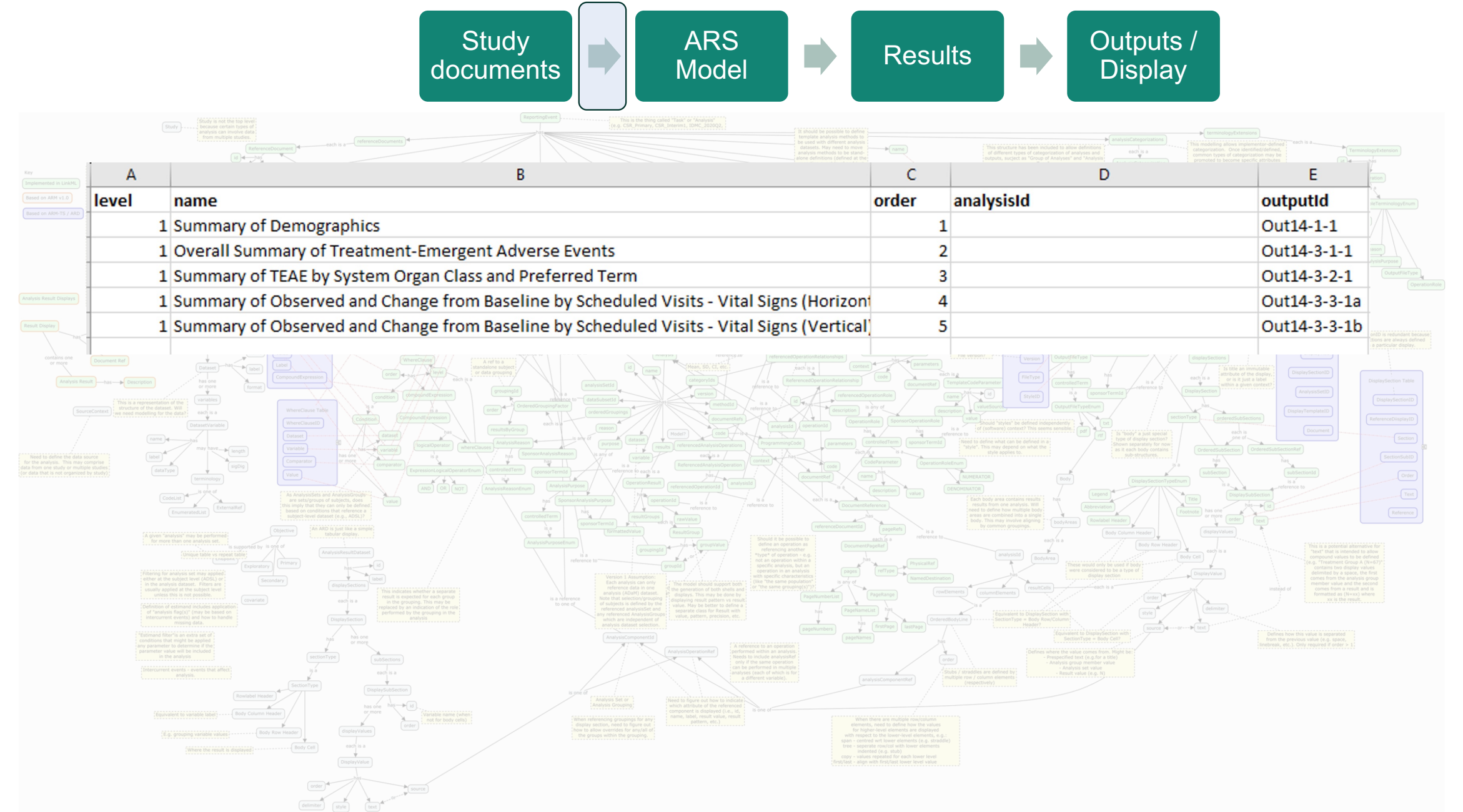

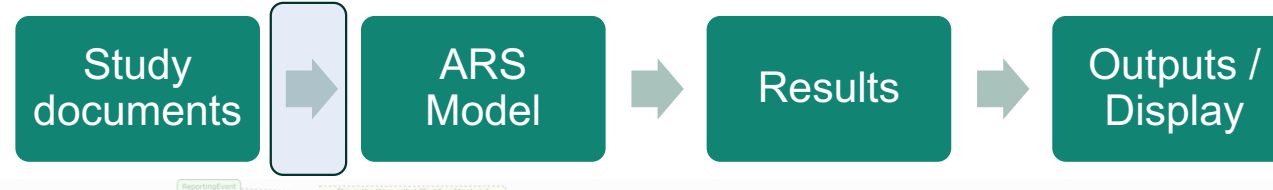

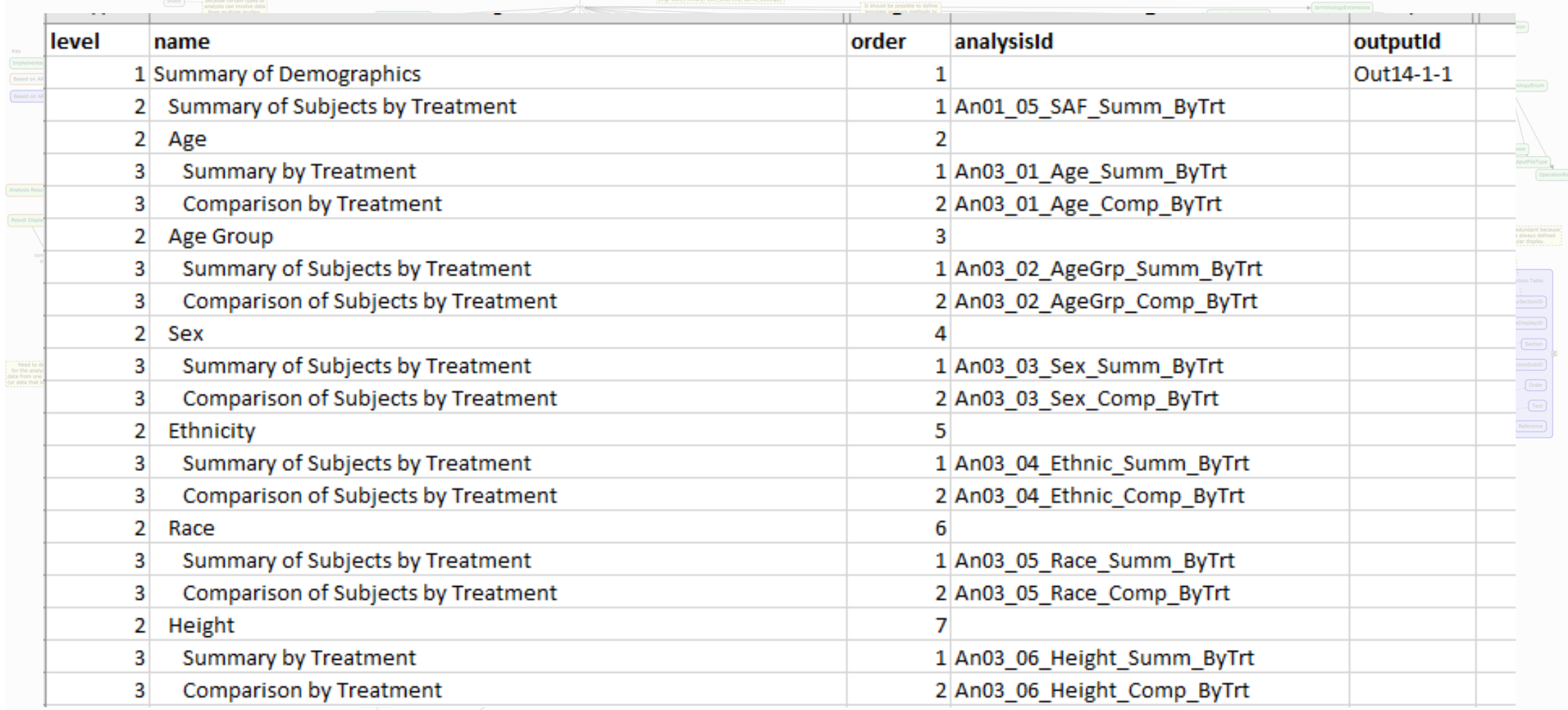

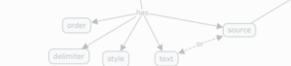

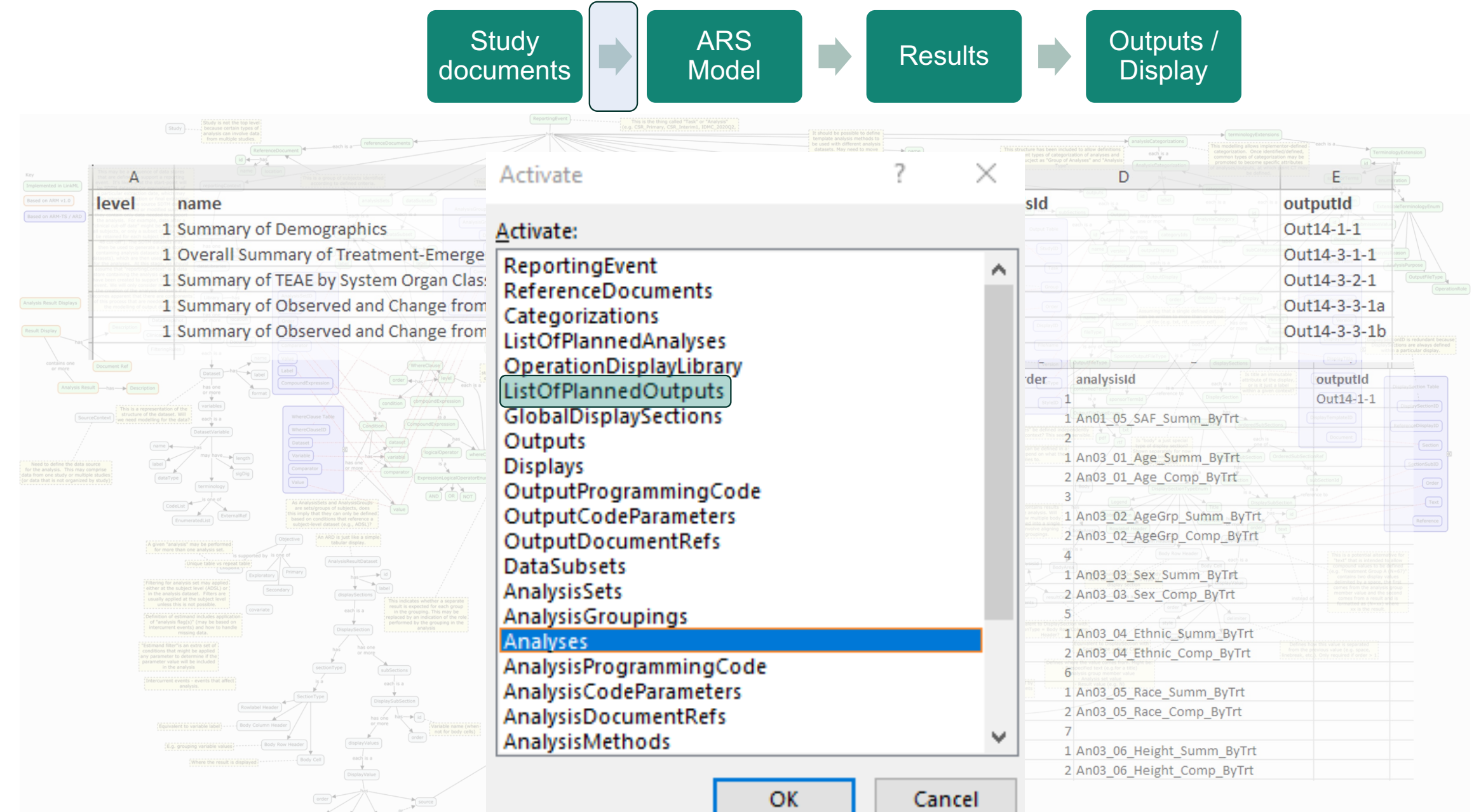

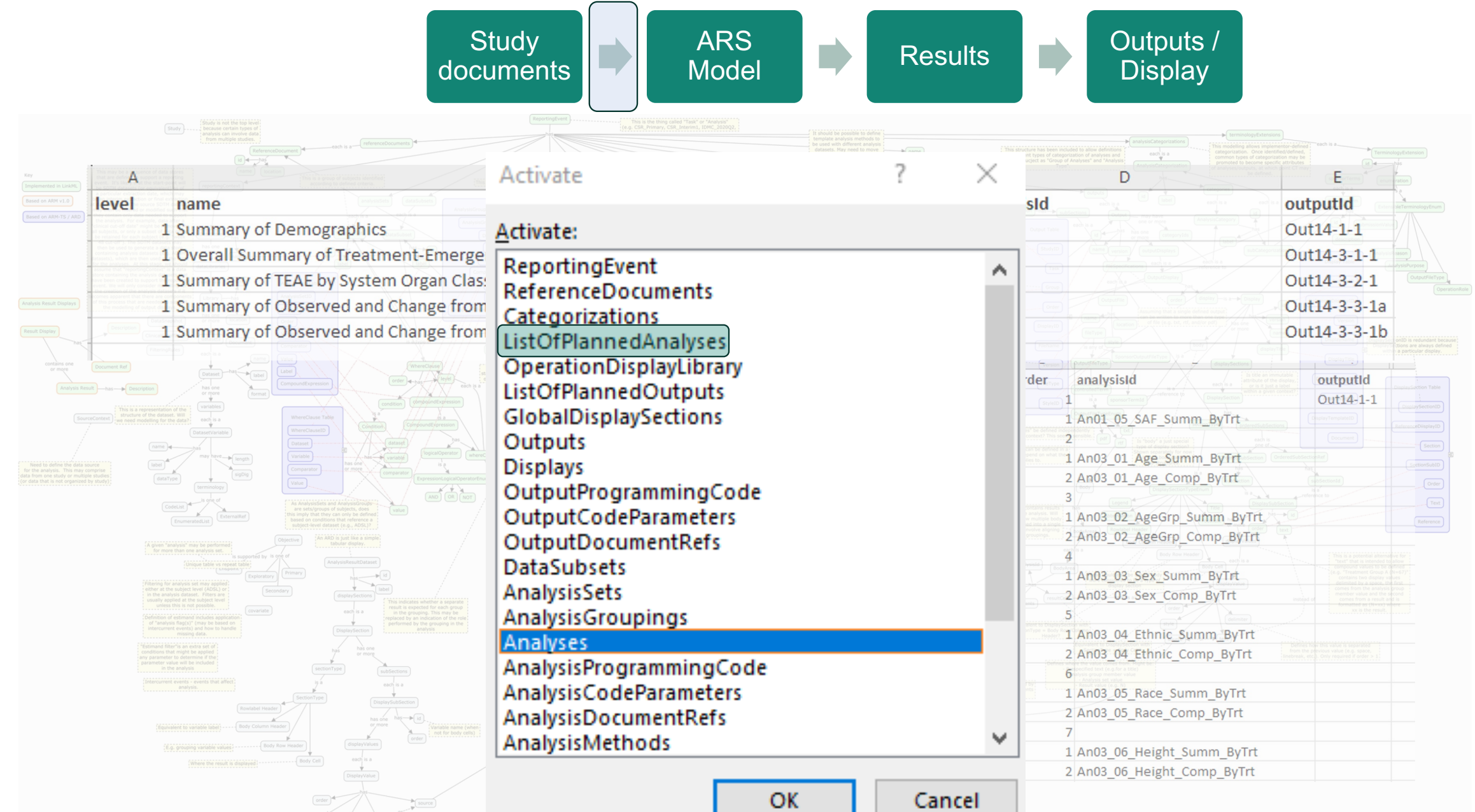

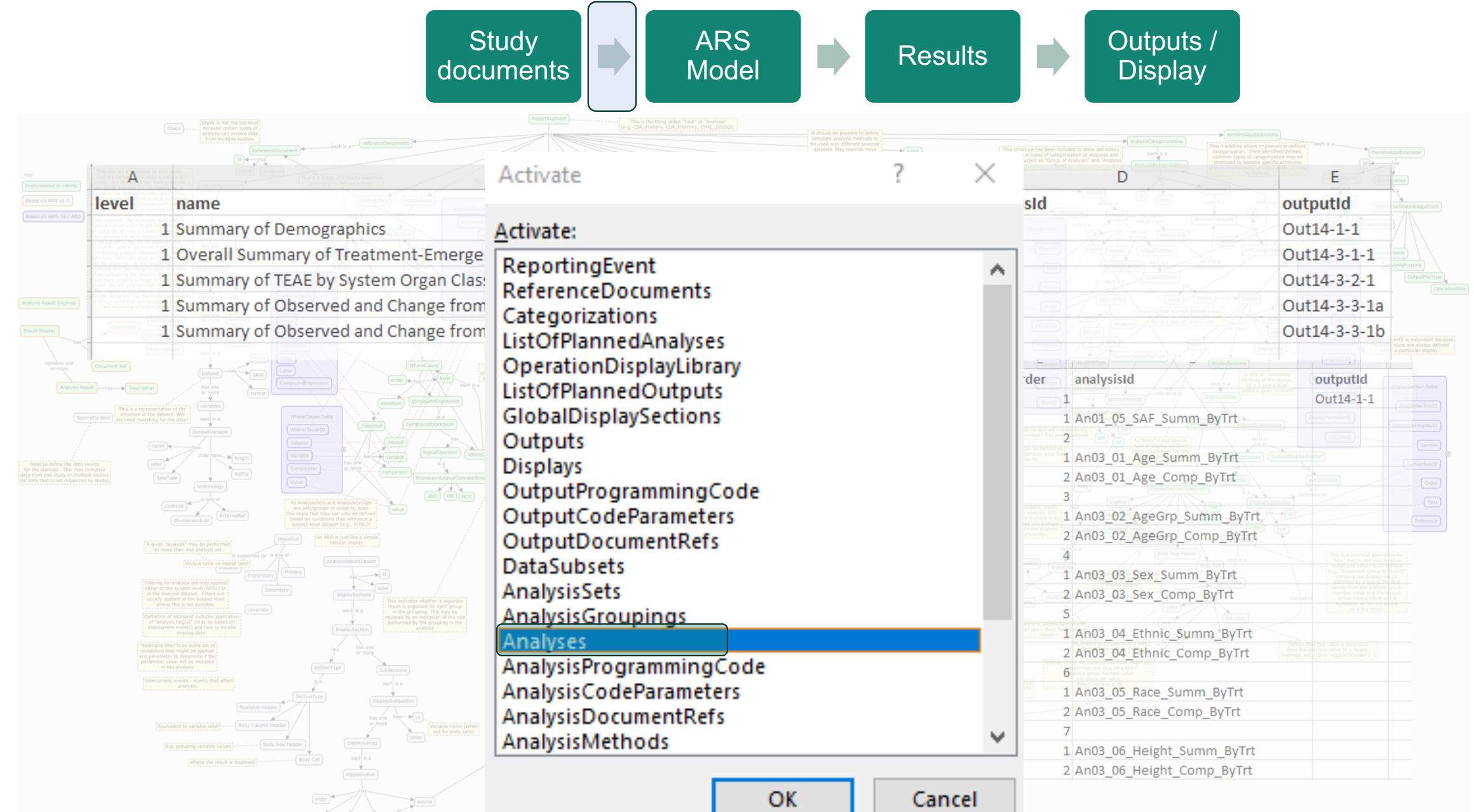

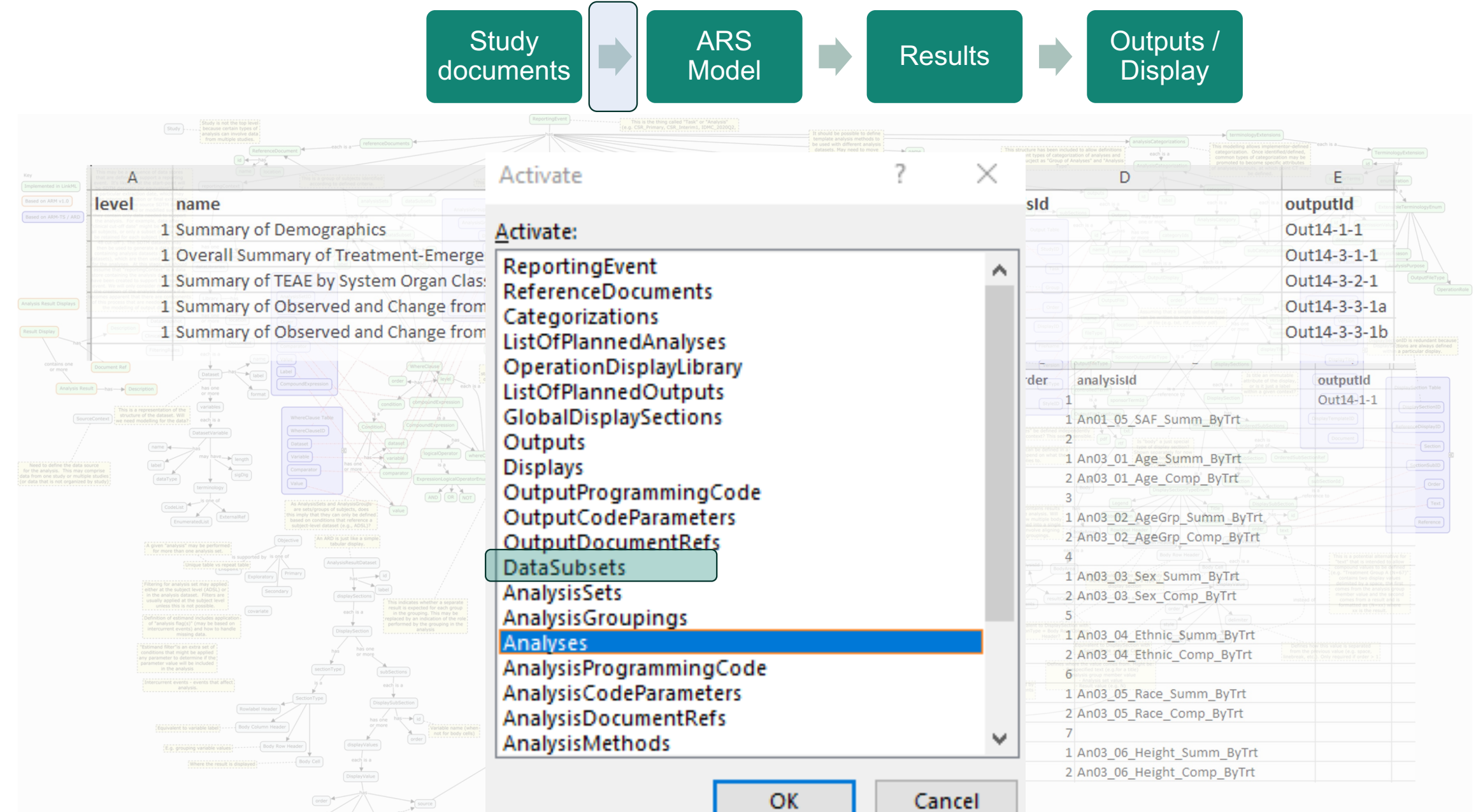

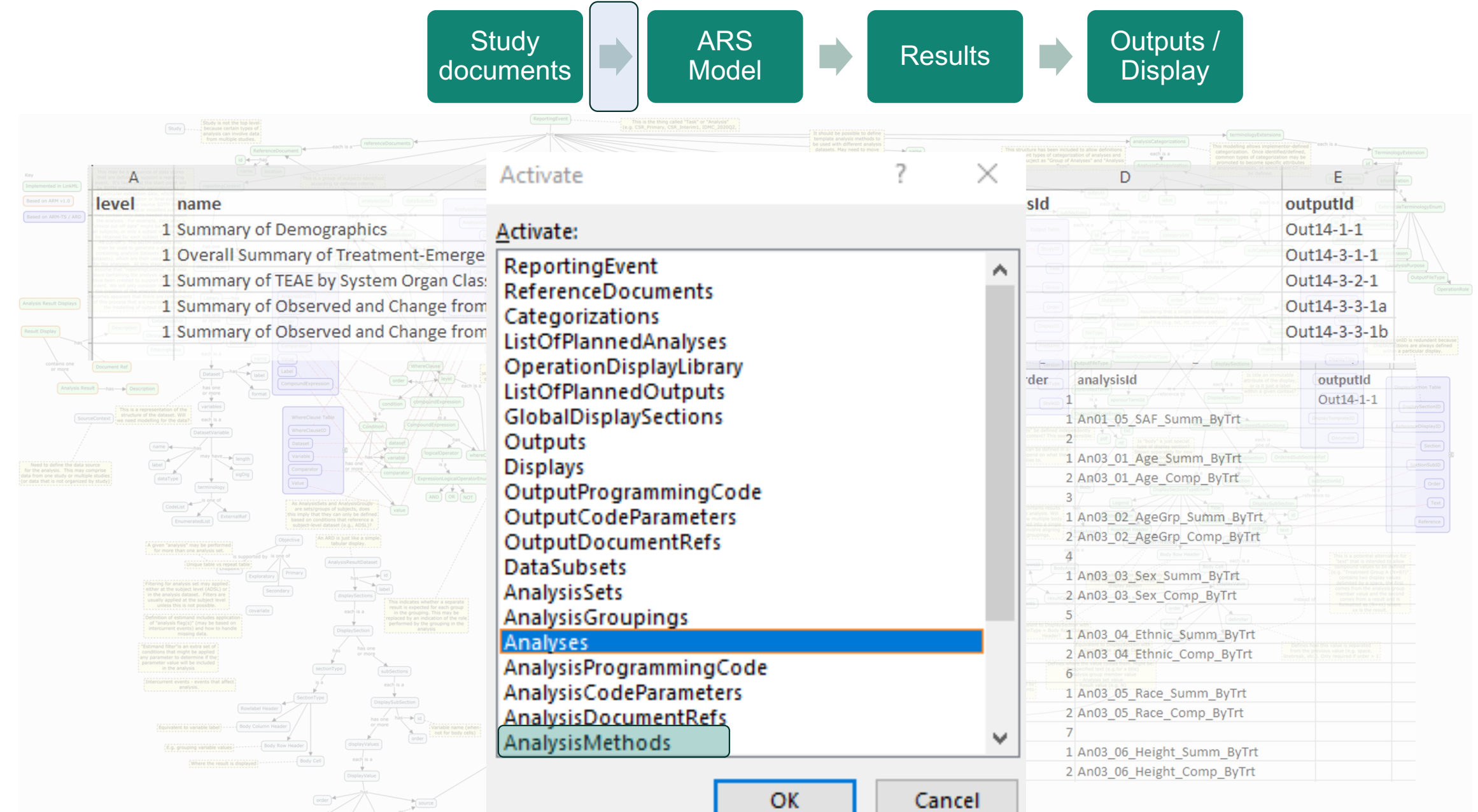

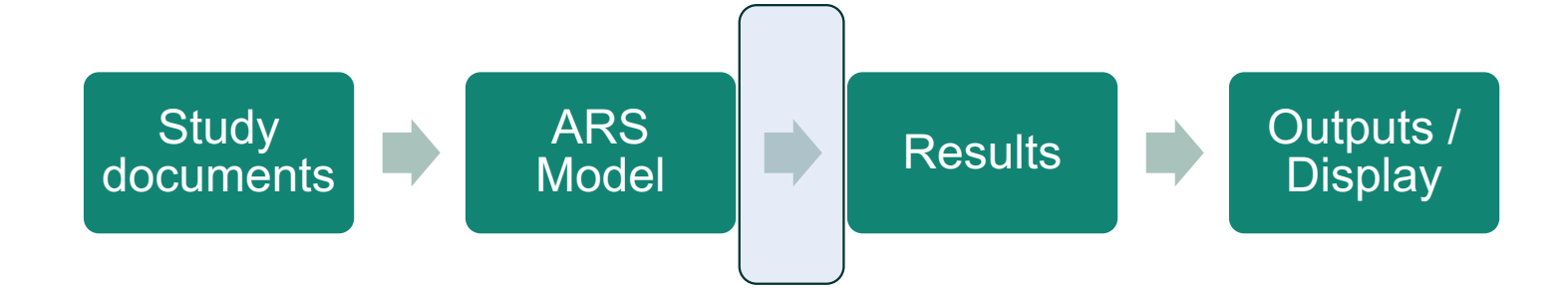

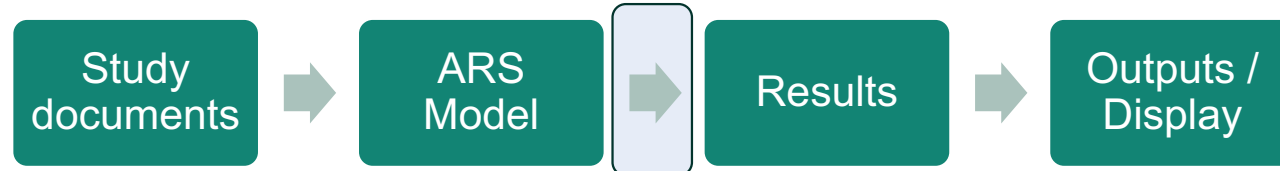

#### Method used:

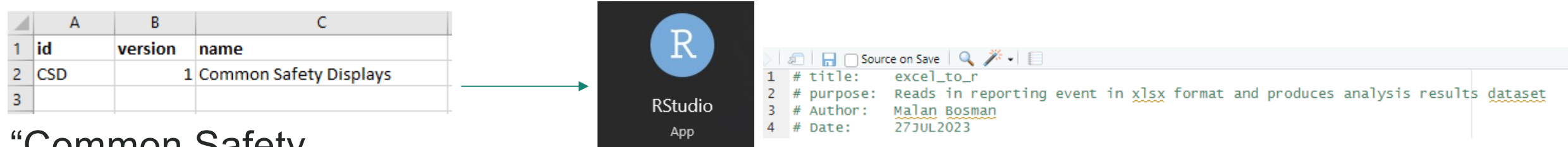

Common Safety displays.xlsx"

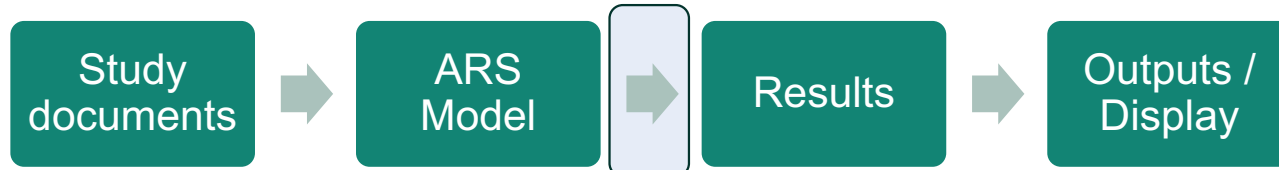

#### Method used:

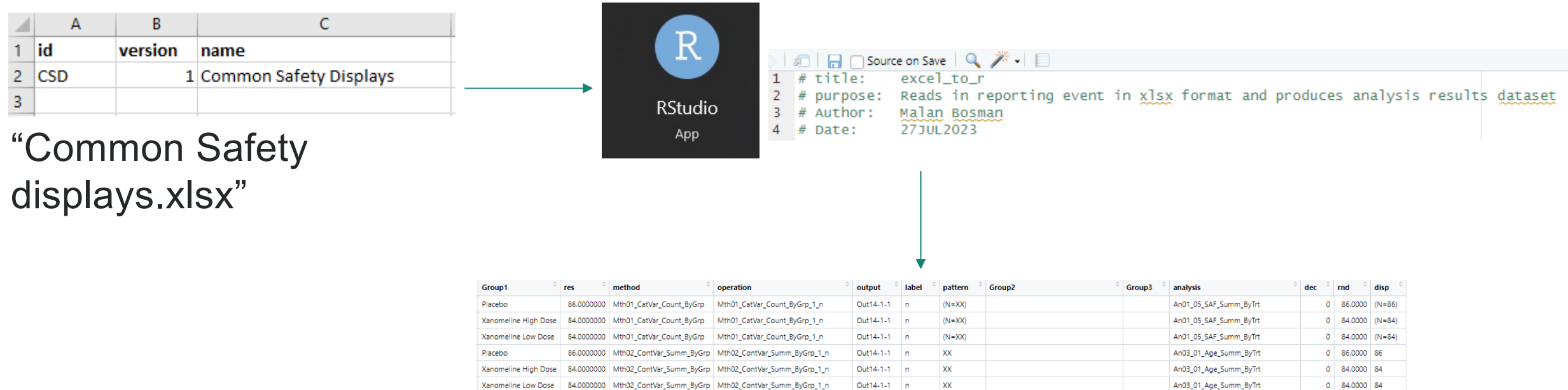

75.2093023 Mth02\_ContVar\_Summ\_ByGrp Mth02\_ContVar\_Summ\_ByGrp\_2\_Mean Out14-1-1 Mean XX.X

Xanomeline High Dose 74.3809524 Mth02\_ContVar\_Summ\_ByGrp Mth02\_ContVar\_Summ\_ByGrp\_2\_Mean

Xanomeline Low Dose 75.6666667 Mth02\_ContVar\_Summ\_ByGrp Mth02\_ContVar\_Summ\_ByGrp\_2\_Mean Out14-1-1

8.5901671 Mth02\_ContVar\_Summ\_ByGrp Mth02\_ContVar\_Summ\_ByGrp\_3\_SD

Placebo

Placebo

Results dataset

 $\overline{\mathbf{XXX}}$ 

XXX

 $(XX, XX)$ 

Out14-1-1 Mean

Out14-1-1 SD

Mean

1 75,2000 75.2

1 74,4000 74.4

1 75.7000 75.7

2 8.5900 (8.59)

An03\_01\_Age\_Summ\_ByTrt

An03\_01\_Age\_Summ\_ByTrt

An03\_01\_Age\_Summ\_ByTrt

An03\_01\_Age\_Summ\_ByTrt

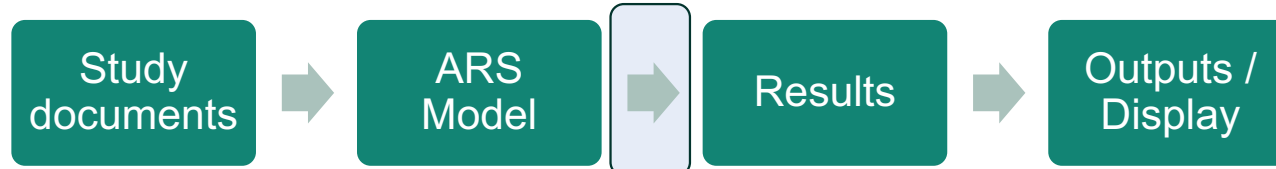

#### Method used:

displays.xlsx"

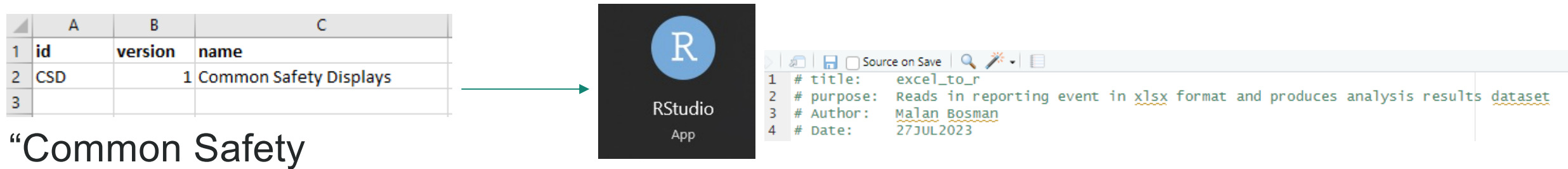

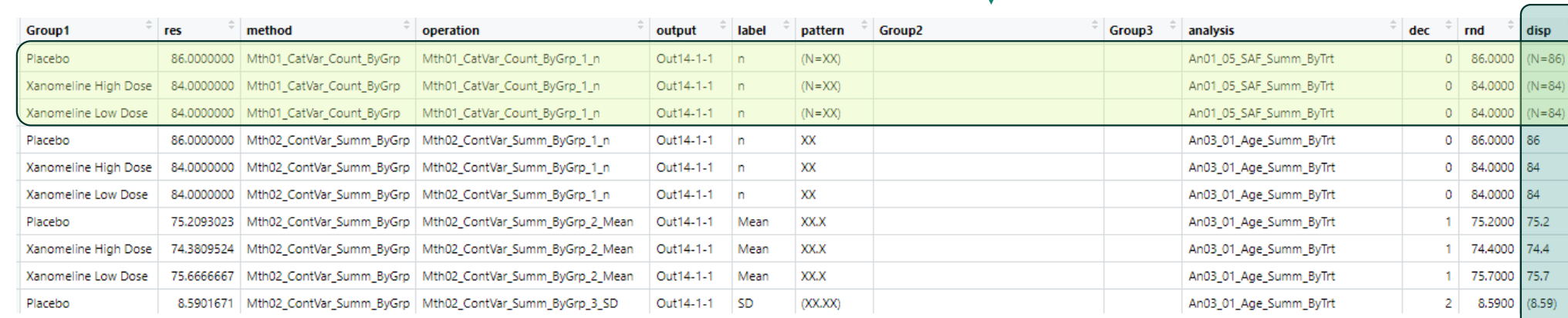

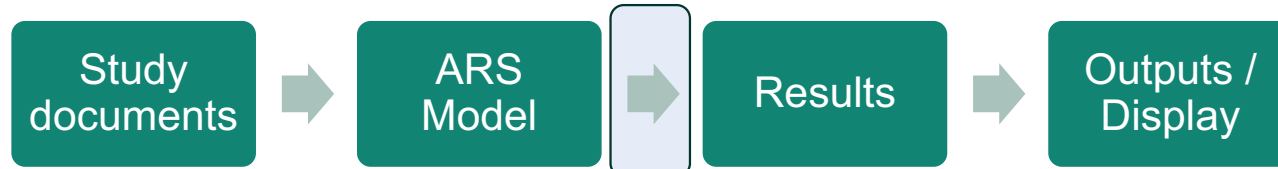

#### Method used:

displays.xlsx"

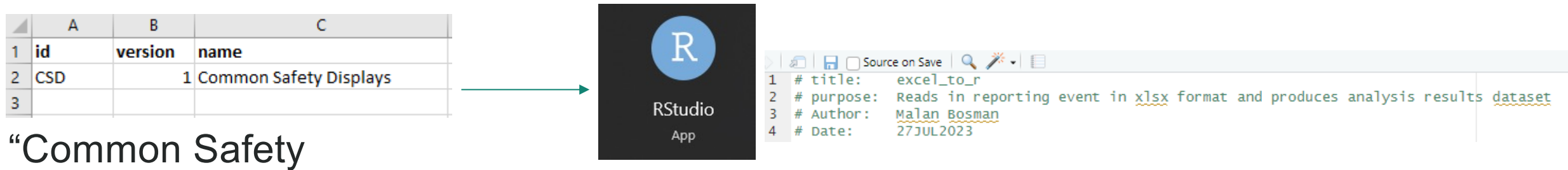

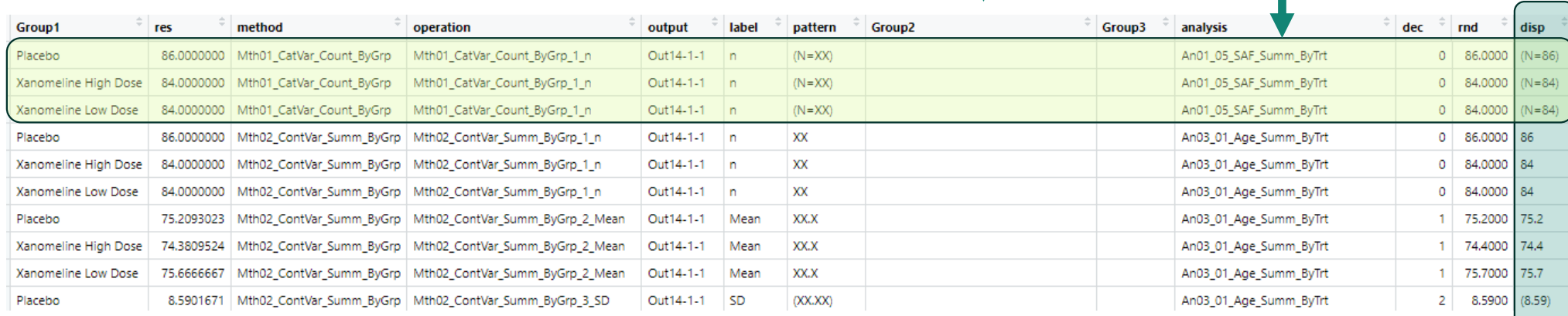

#### Results dataset

I

**Study** documents ARS<br>Model Results **Deputs / Results Display** 

#### Method used:

displays.xlsx"

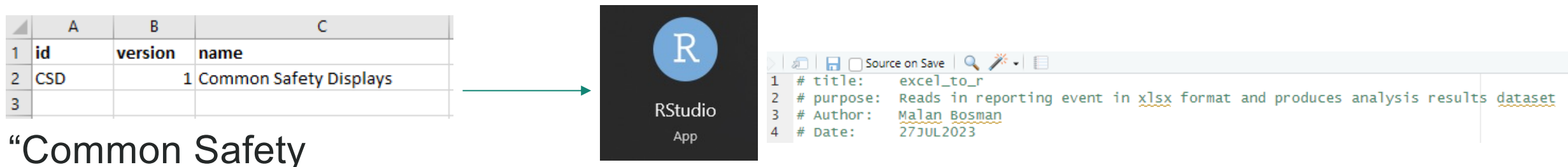

#### Group1 res method operation output label pattern Group2 Group3 analysis dec rnd disp 86.0000000 Mth01\_CatVar\_Count\_ByGrp Mth01\_CatVar\_Count\_ByGrp\_1\_n An01\_05\_SAF\_Summ\_ByTrt  $(N = 86)$ Placebo Out14-1-1  $\ln$  $(N = XX)$  $0 | 86,0000$ An01 05 SAF Summ ByTrt 84,0000  $(N = 84)$ 84.0000000 Mth01 CatVar Count ByGrp Mth01 CatVar Count ByGrp 1 n Out14-1-1 n  $(N = XX)$  $\circ$ Xanomeline High Dose Mth01\_CatVar\_Count\_ByGrp\_1\_n Out14-1-1  $n$  $(N = XX)$ An01\_05\_SAF\_Summ\_ByTrt  $\circ$ 84,0000  $(N = 84)$ Xanomeline Low Dose 84.0000000 Mth01\_CatVar\_Count\_ByGrp XX 86,0000 Placebo 86.0000000 | Mth02\_ContVar\_Summ\_ByGrp | Mth02\_ContVar\_Summ\_ByGrp\_1\_n Out14-1-1 n An03\_01\_Age\_Summ\_ByTrt  $\circ$ 86 XX Xanomeline High Dose 84.0000000 Mth02\_ContVar\_Summ\_ByGrp | Mth02\_ContVar\_Summ\_ByGrp\_1\_n Out14-1-1 n An03\_01\_Age\_Summ\_ByTrt  $\circ$ 84.0000 84 Out14-1-1 n XX An03\_01\_Age\_Summ\_ByTrt 84.0000 Xanomeline Low Dose 84.0000000 | Mth02\_ContVar\_Summ\_ByGrp | Mth02\_ContVar\_Summ\_ByGrp\_1\_n  $\circ$ 84 **XX.X** Placebo 75.2093023 Mth02\_ContVar\_Summ\_ByGrp Mth02\_ContVar\_Summ\_ByGrp\_2\_Mean Out14-1-1 Mean An03\_01\_Age\_Summ\_ByTrt 1. 75,2000 75.2 Xanomeline High Dose 74.3809524 Mth02\_ContVar\_Summ\_ByGrp Mth02\_ContVar\_Summ\_ByGrp\_2\_Mean Out14-1-1 Mean XX.X An03\_01\_Age\_Summ\_ByTrt 1. 74,4000 74.4 Xanomeline Low Dose 75.6666667 | Mth02\_ContVar\_Summ\_ByGrp | Mth02\_ContVar\_Summ\_ByGrp\_2\_Mean Out14-1-1 Mean XX.X An03\_01\_Age\_Summ\_ByTrt 1. 75,7000 75.7 8.5901671 | Mth02\_ContVar\_Summ\_ByGrp | Mth02\_ContVar\_Summ\_ByGrp\_3\_SD Out14-1-1 SD 8.5900 (8.59)  $(XX, XX)$ An03\_01\_Age\_Summ\_ByTrt  $2<sup>1</sup>$ Placebo

Study documents ARS<br>Model ARS **Results Destructs ARS** Model **Results** Display

#### Method used:

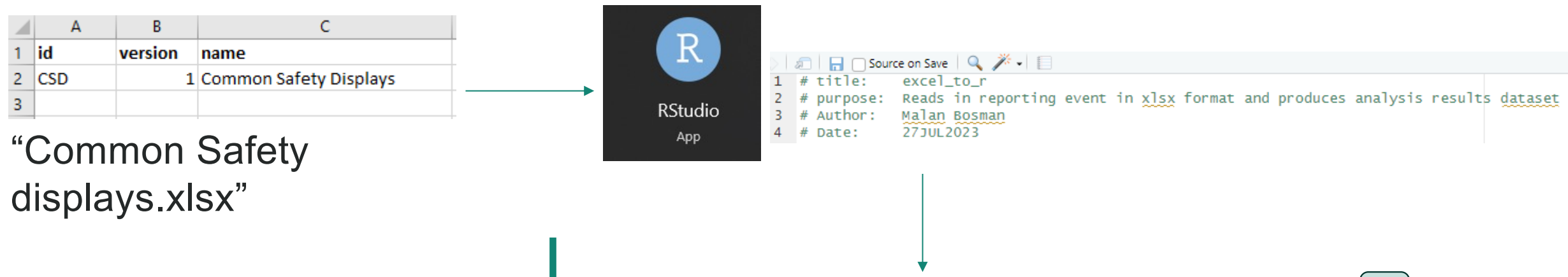

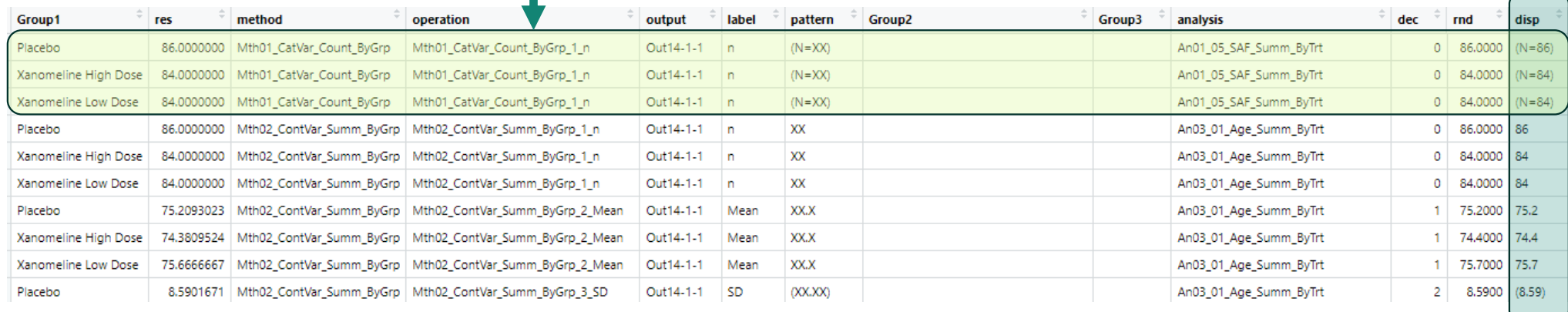

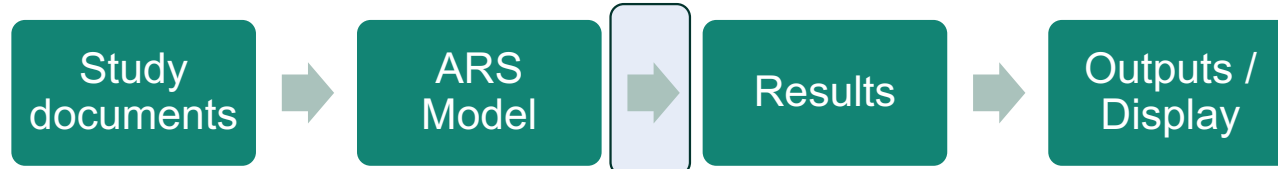

#### Method used:

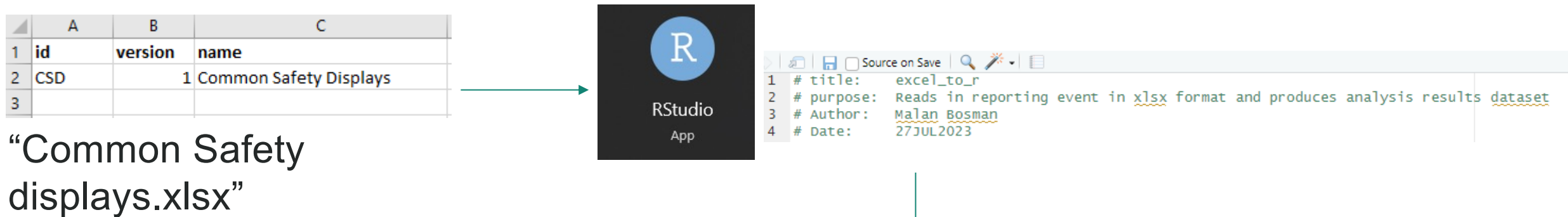

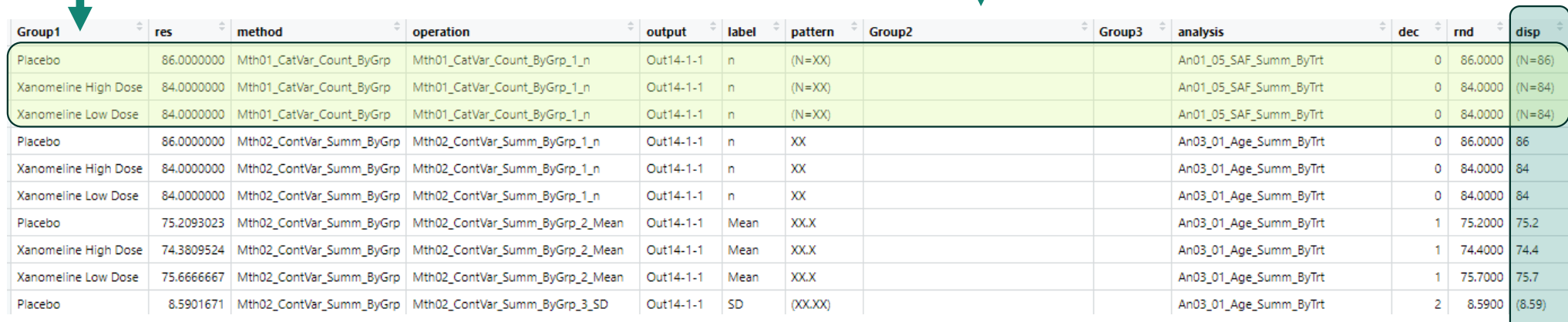

8.5901671 | Mth02\_ContVar\_Summ\_ByGrp | Mth02\_ContVar\_Summ\_ByGrp\_3\_SD

**Study** documents ARS<br>Model ARS **Results Destructs ARS** Model **Results** Display

#### Method used:

Placebo

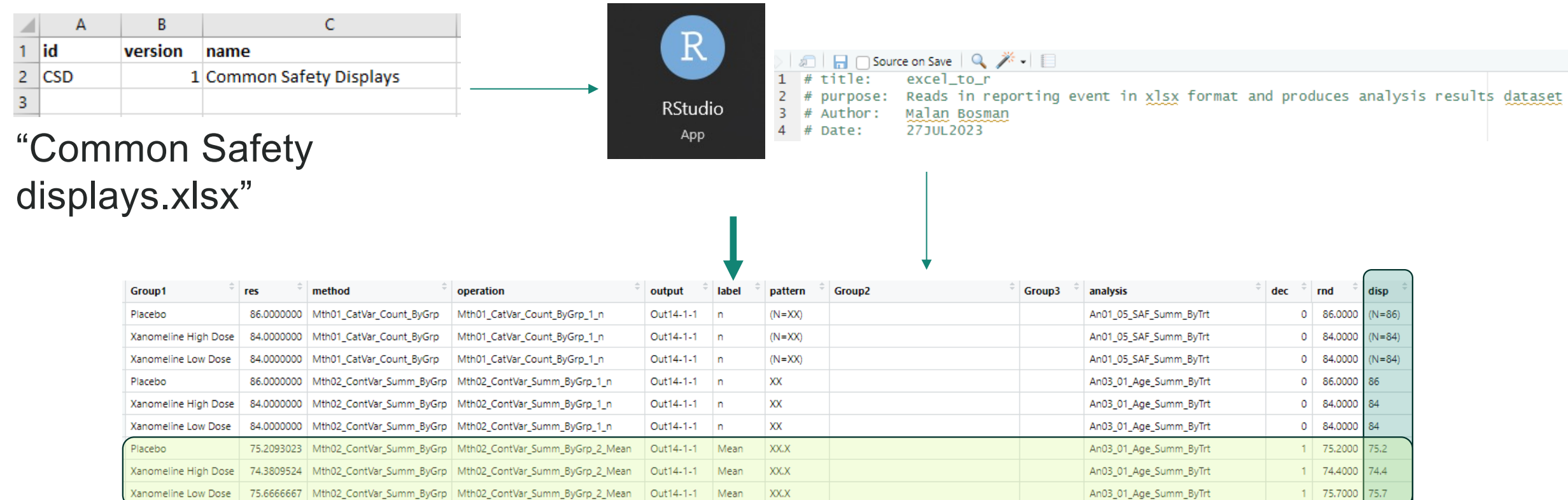

 $(XX,XX)$ 

Out14-1-1 SD

#### Results dataset

An03\_01\_Age\_Summ\_ByTrt

2 8.5900 (8.59)

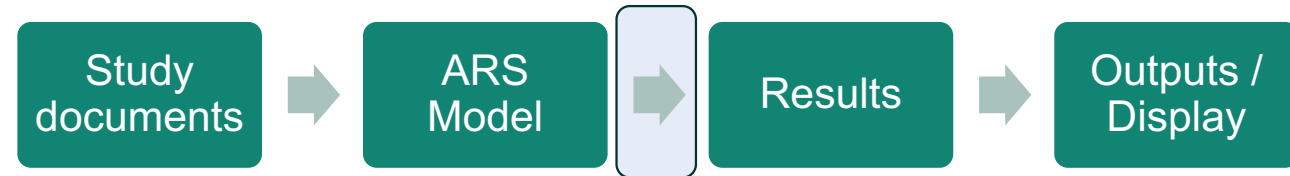

#### Method used:

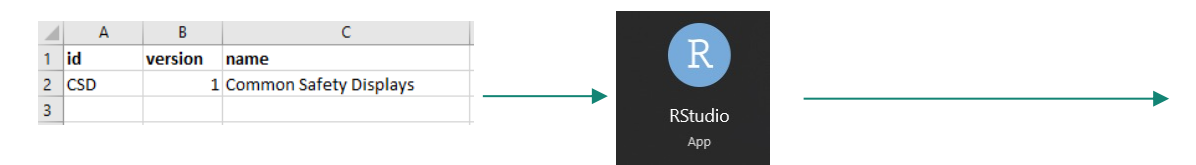

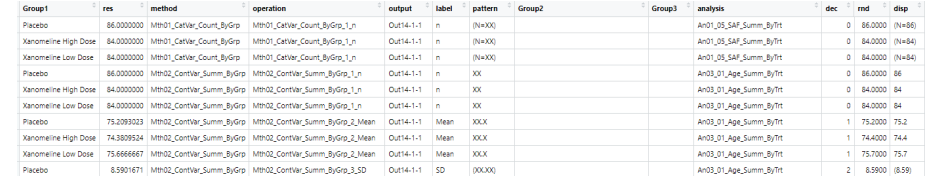

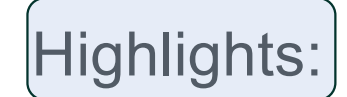

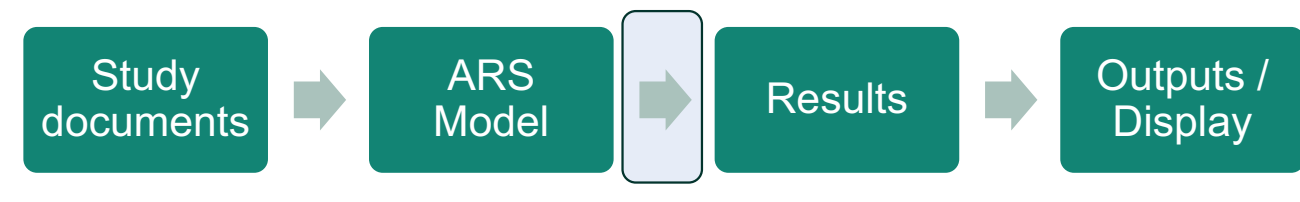

#### Method used:

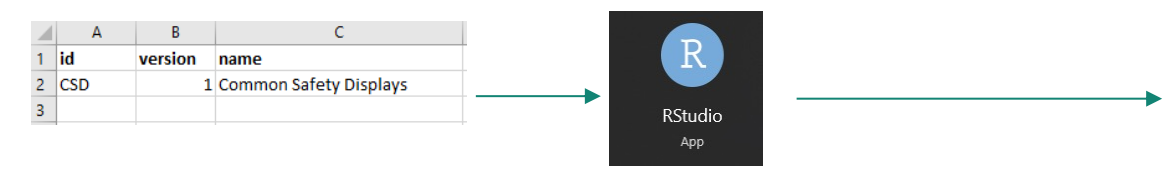

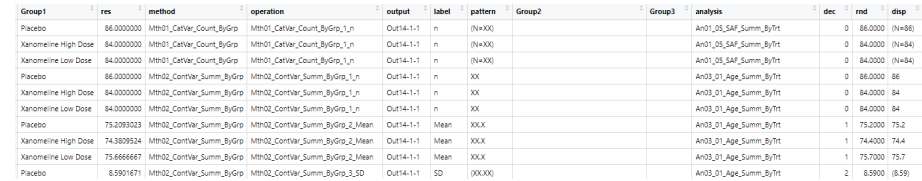

#### Highlights:

- Performs groupings
- Subsets data
- Basic method: Nested loops through "ListOfPlannedAnalyses",

then each Operation linked to the AnalysisMethod (linked to each Analysis)

- Chunk of code performing each operation appends rows after each operation to create Analysis Results dataset
- Applies correct pattern / format to result

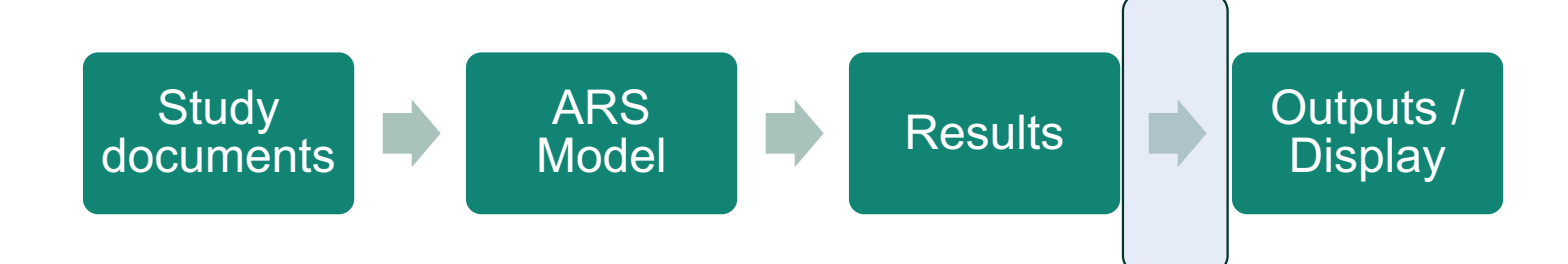

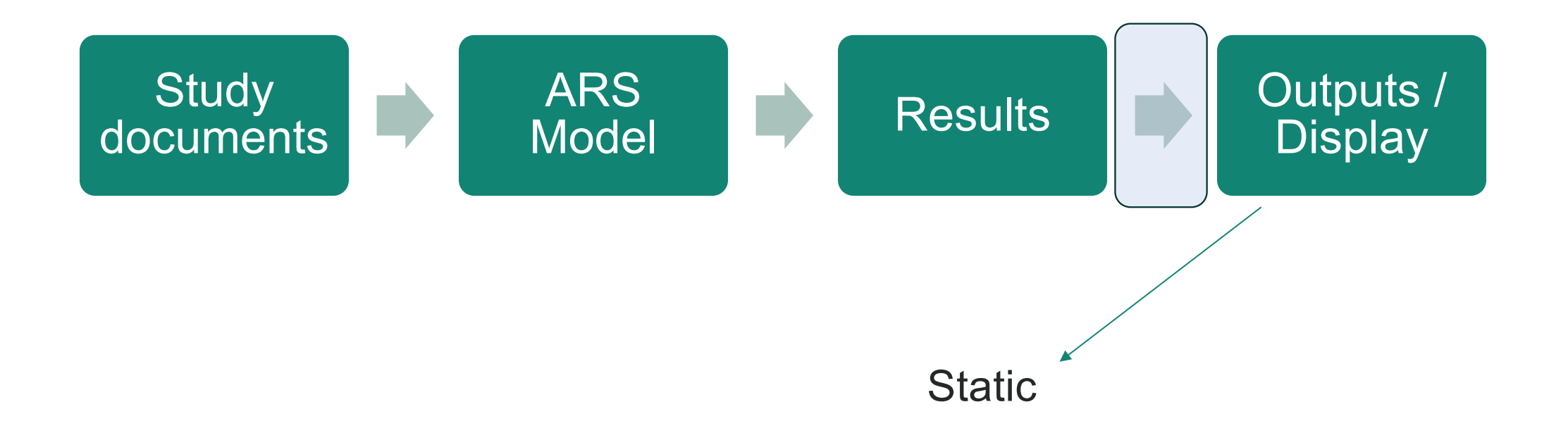

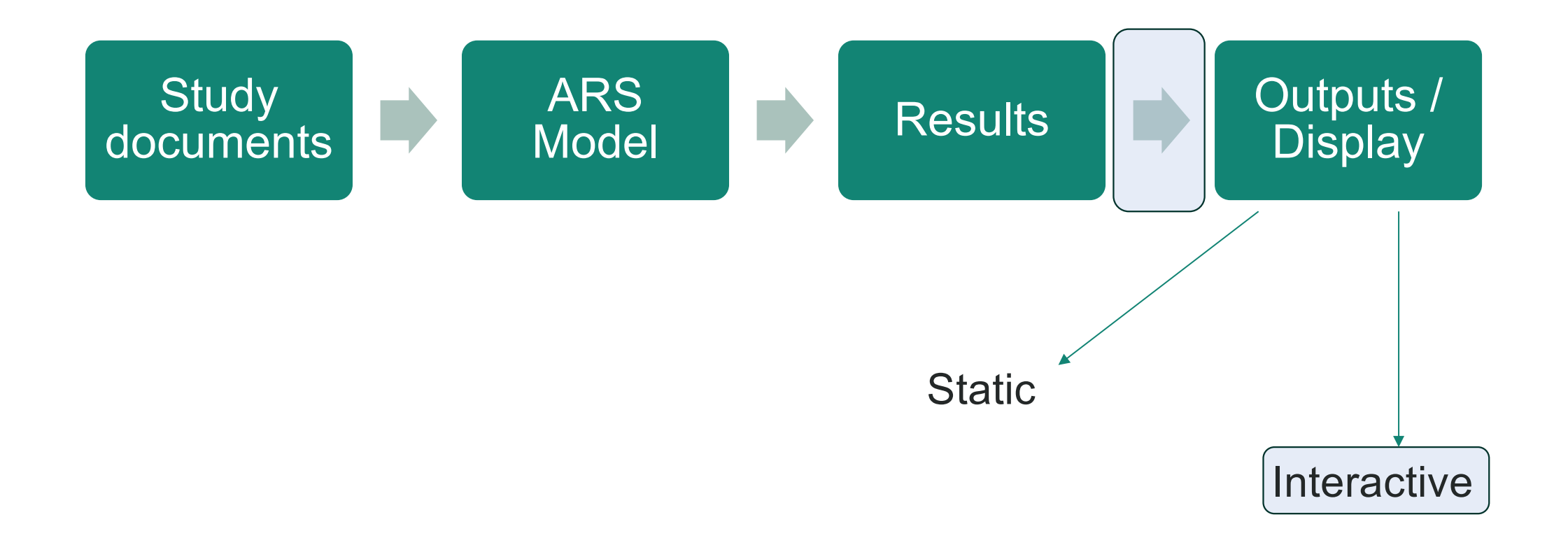

**Study** documents ARS<br>Model ARS Results Display

 $Show$  100  $v$  entries

### Basic R-Shiny

 $\overline{\mathbf{v}}$ 

#### **Common Safety Displays**

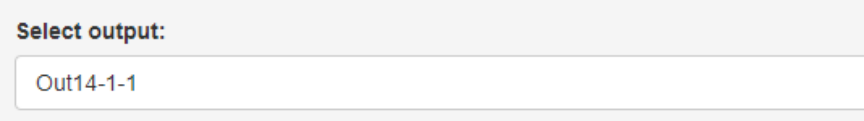

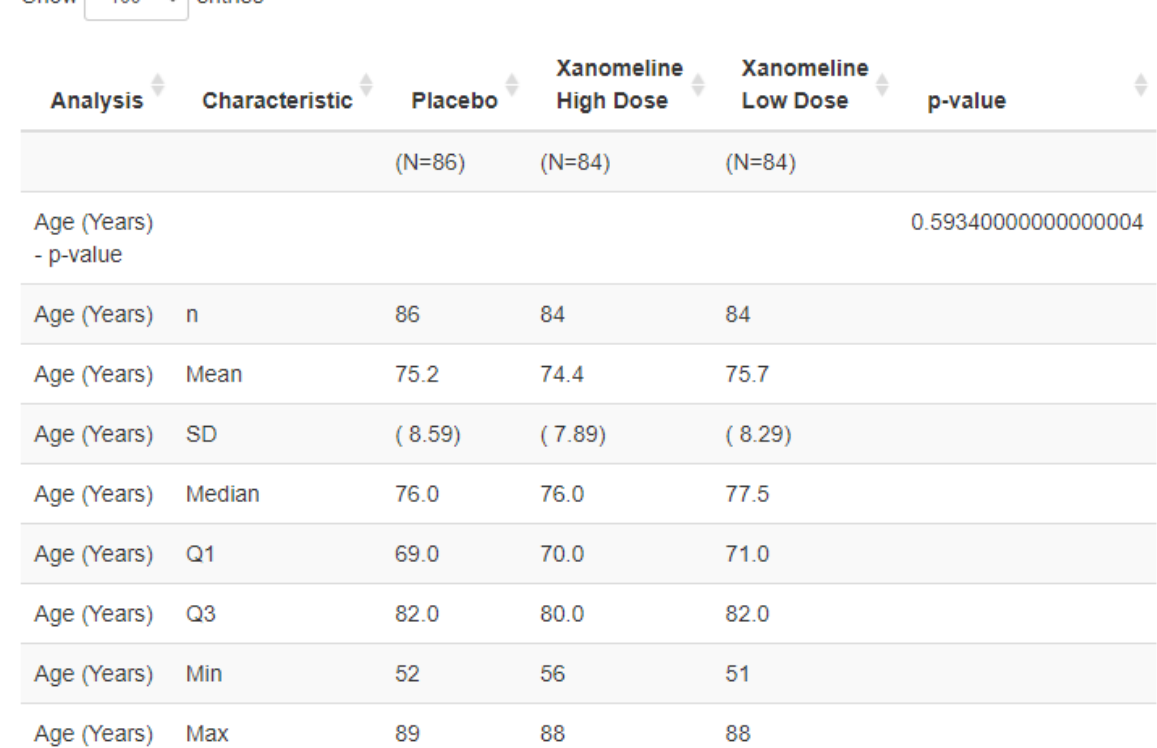

**Study** documents ARS<br>Model ARS Results Display

#### Shell:

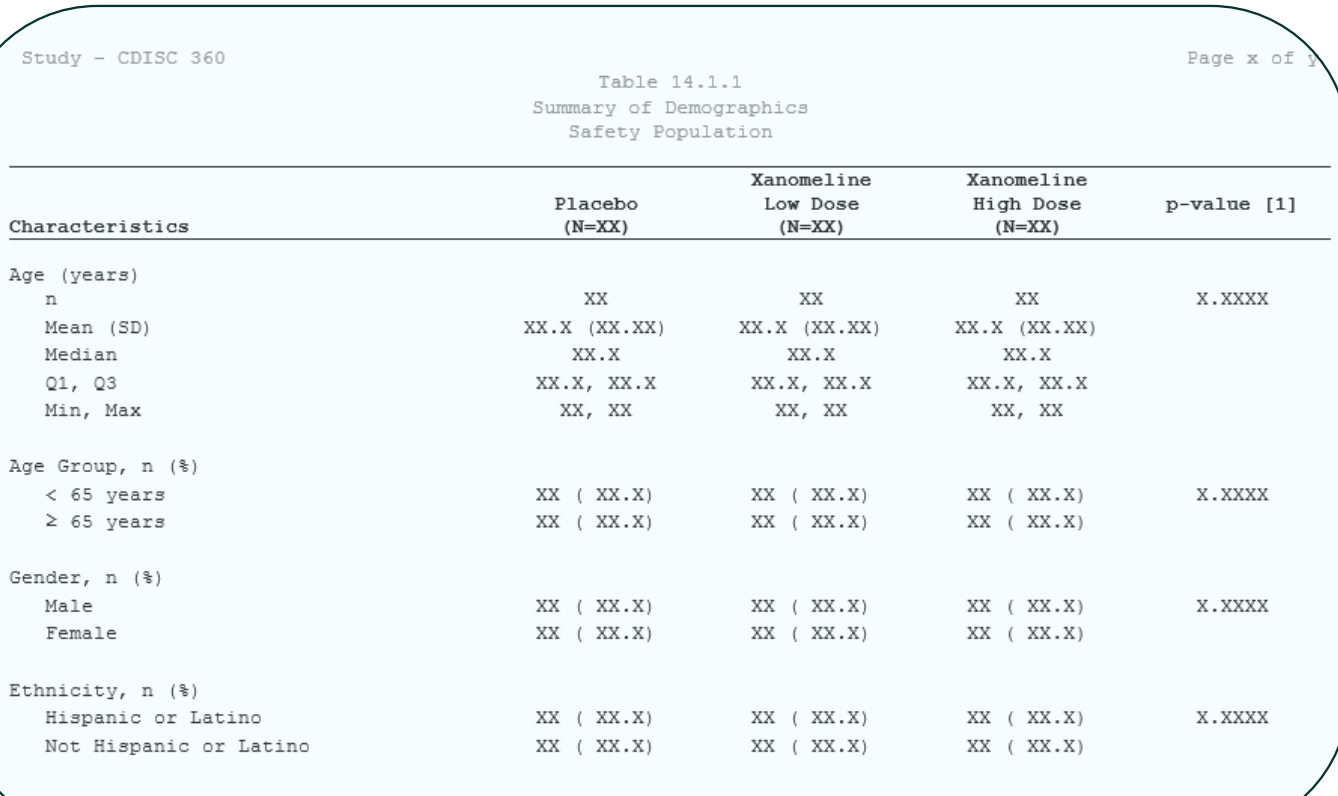

#### Basic R-Shiny app:

Show  $100 \times$  entries

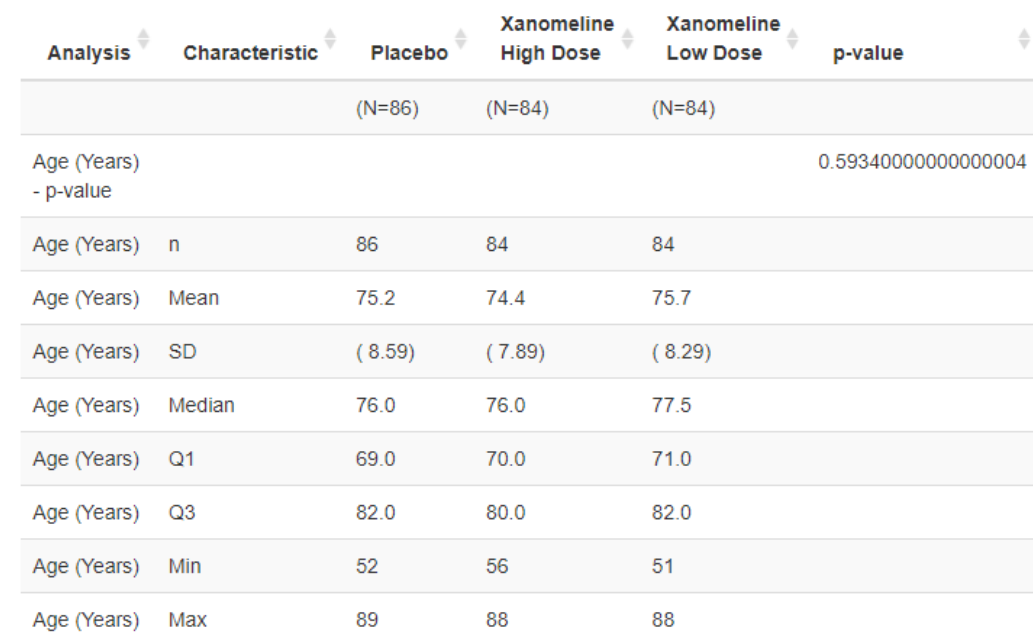

**Study** documents ARS<br>Model  $\begin{array}{|c|c|c|c|c|c|}\n\hline\n\end{array}$  Results  $\begin{array}{|c|c|c|c|c|}\n\hline\n\end{array}$  Outputs / **Display** 

### Shell: Shell: Basic R-Shiny app:

Study - CDISC 360

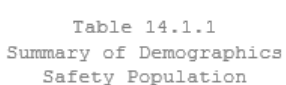

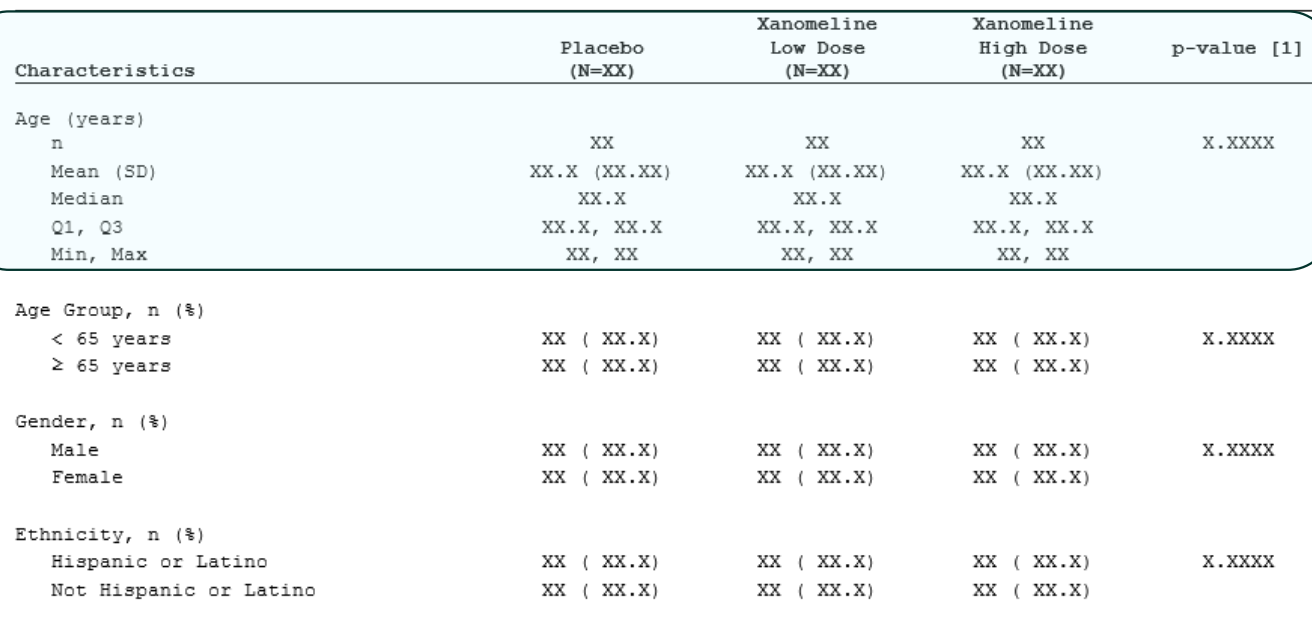

Page x of y

Show 100  $\vee$  entries

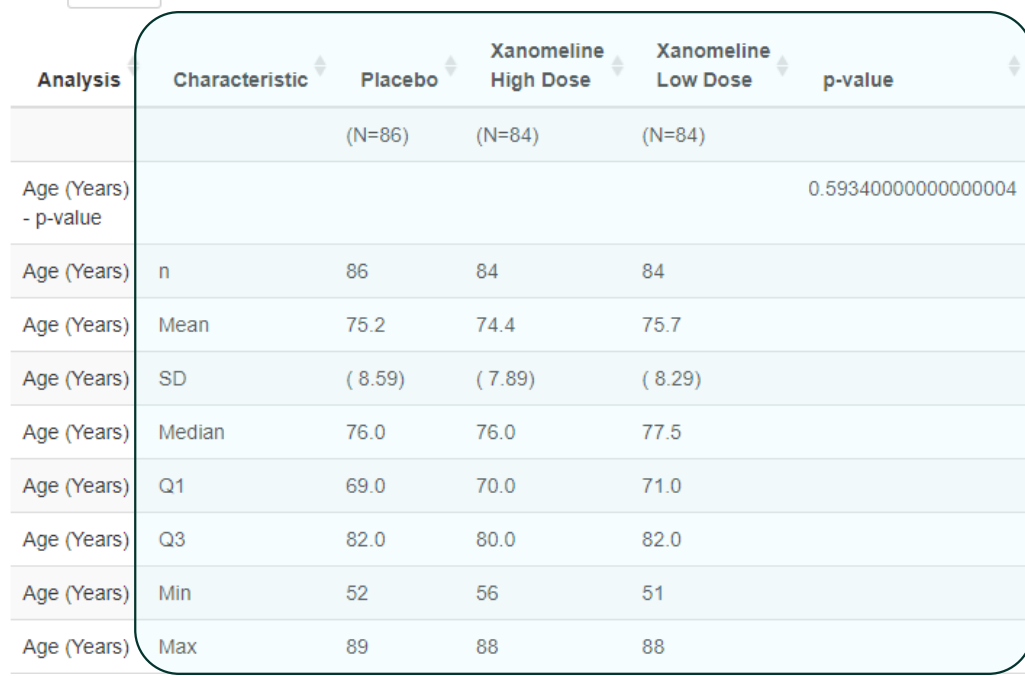

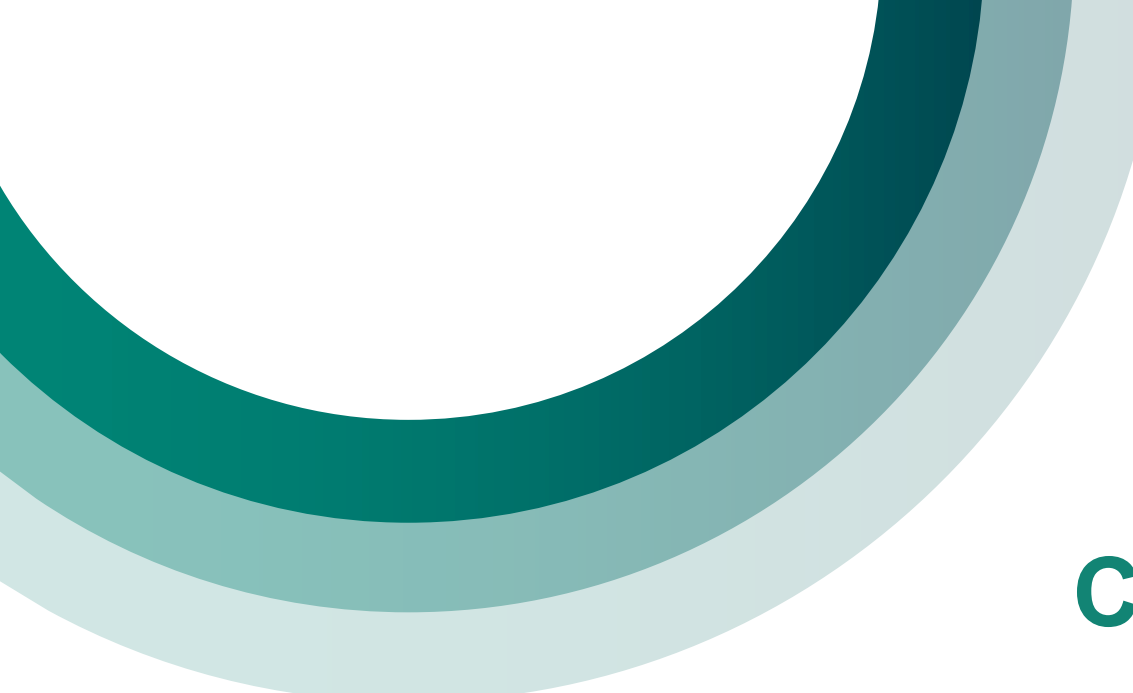

## **Concluding thoughts**

# **Concluding thoughts**

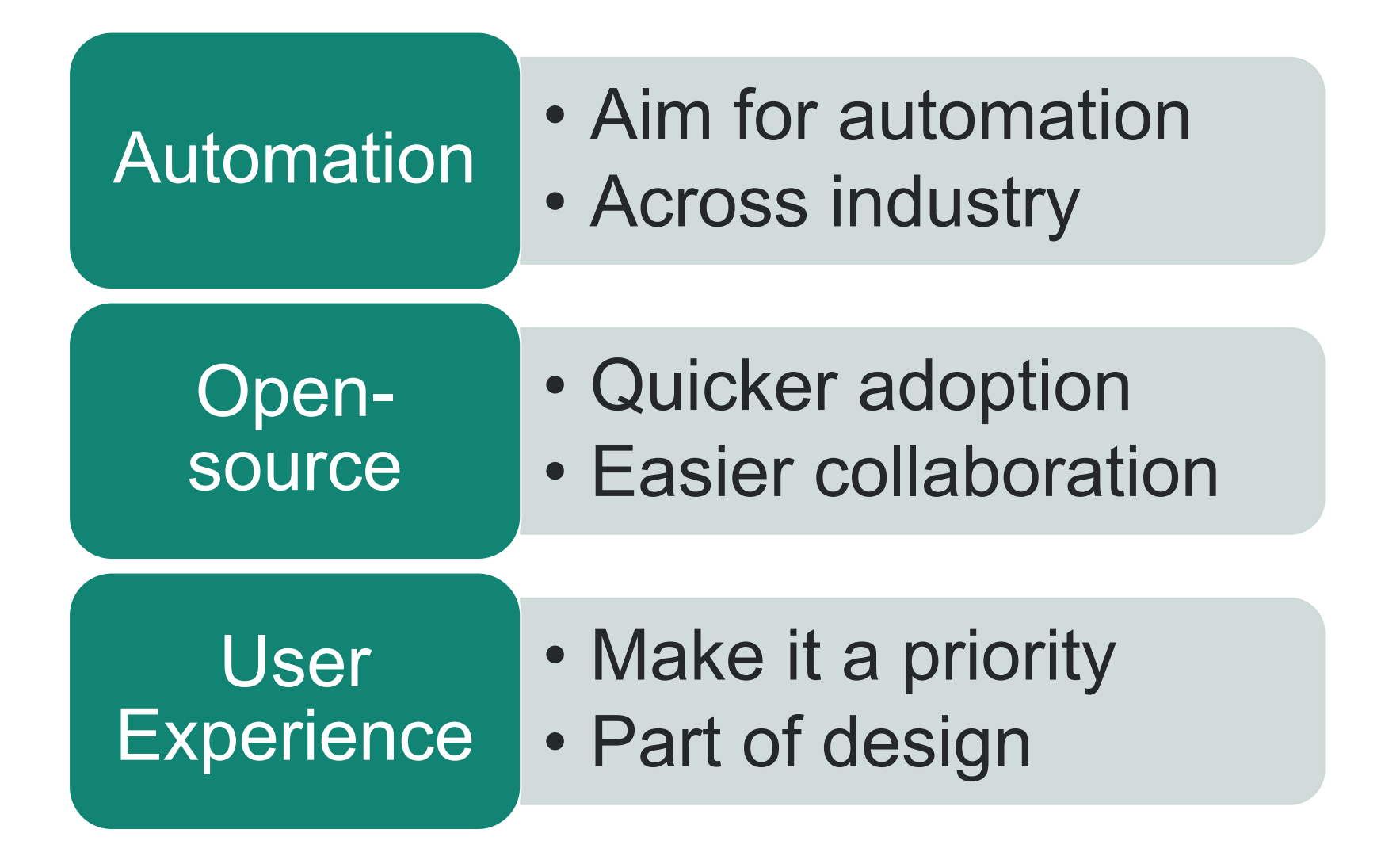

# **Next steps:**

#### **Common Safety Displays**

#### Select output:

 $\overline{\phantom{a}}$ 

Out14-1-1

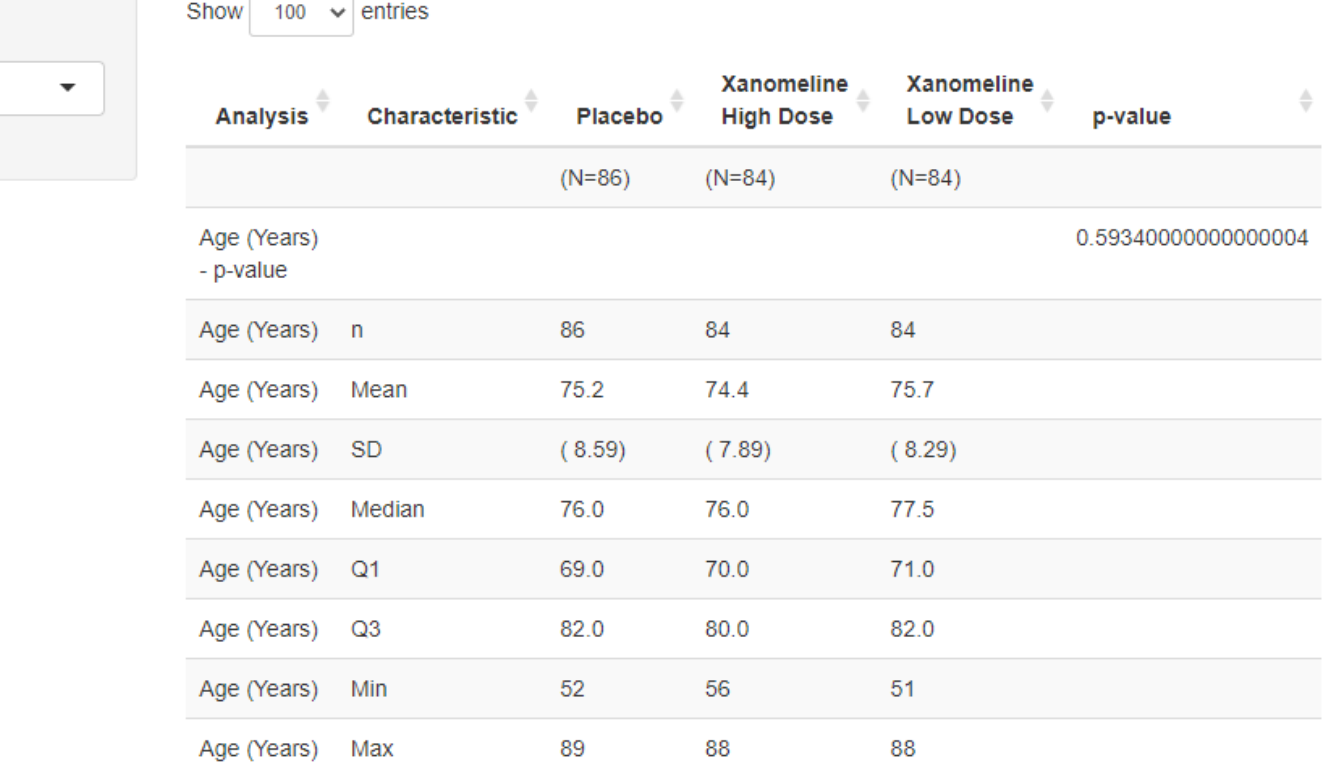

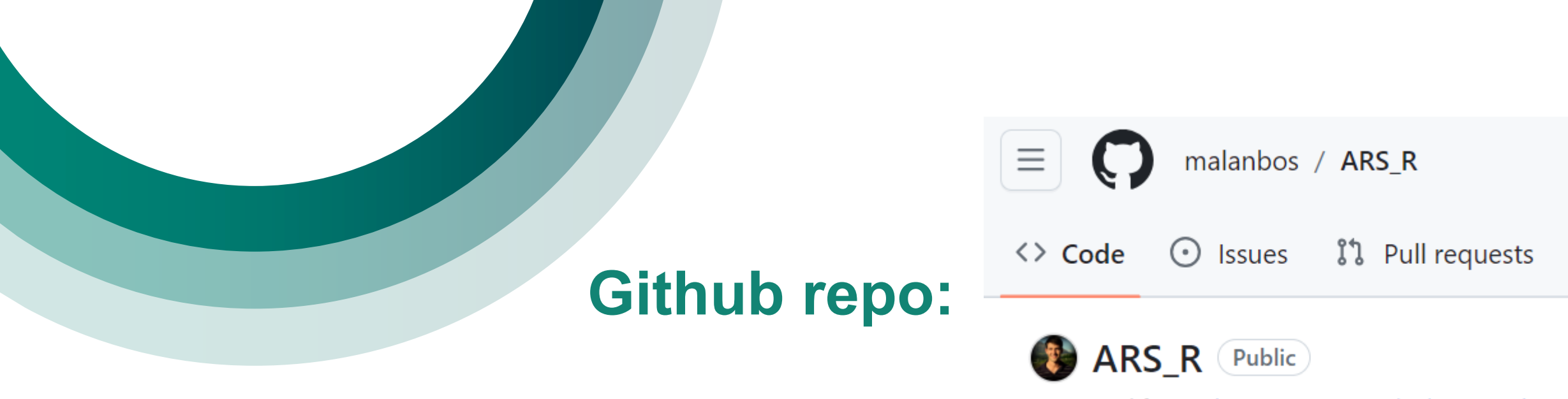

generated from cdisc-org/COSAHackathonTemplate

#### **E-mail: Malan.bosman@iconplc.com**

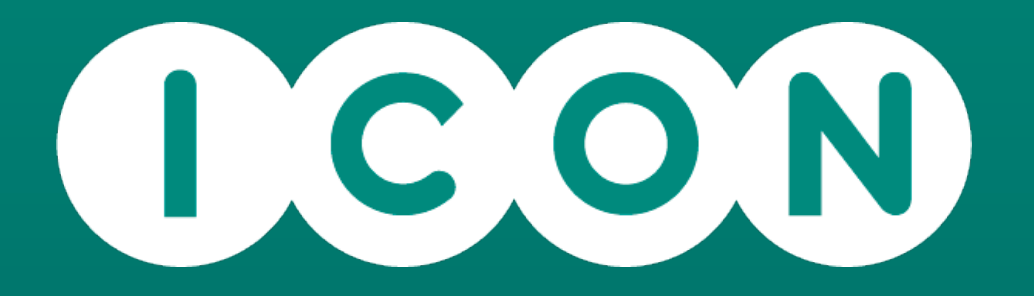

# $f$   $\otimes$   $f$   $\circ$   $f$   $\circ$

**ICONplc.com**

© 2023 ICON. All rights reserved.